# Logistics Information Warehouse (LIW)

# **Queries and Reports User Training Manual**

**QNRUTM001** 

Version 1.0

**January 26, 2006** 

# **Table of Contents**

| Querie | s and Reports                                      | 1  |
|--------|----------------------------------------------------|----|
|        |                                                    |    |
| 1.1    | Asset Management                                   |    |
| 1.1.1  | Item Transaction Viewer                            |    |
| 1.1.2  | SPR Module SDE                                     |    |
| 1.1.3  | Cat V Stay Behind Equip                            |    |
| 1.1.4  | DOD Inventory Coordinators                         |    |
| 1.1.5  | Authorizations                                     |    |
| 1.1.6  | CBS-X Interface Codes                              |    |
| 1.1.7  | Serial Number Tracking                             |    |
| 1.1.8  | Unique Item Tracking                               | 16 |
| 1.2    | Supply                                             |    |
| 1.2.1  | DLA Asset Visibility                               | 21 |
| 1.2.2  | Major Asset Visibility                             | 22 |
| 1.3    | Maintenance Management                             | 23 |
| 1.3.1  | Repair Cycle Time                                  |    |
| 1.3.2  | TAMMS Usage                                        |    |
| 1.3.3  | TAMMS Equipment DB                                 |    |
| 1.3.4  | Readiness                                          |    |
| 1.4    | Force                                              | 20 |
| 1.4.1  | DODAAC Search                                      |    |
| 1.4.1  | RIC Search                                         |    |
| 1.4.2  | IAC Search                                         |    |
| 1.4.4  | MACOM UIC Info Officer                             |    |
| 1.4.5  | Project Code Search                                |    |
| 1.4.6  | UIC Search                                         |    |
|        |                                                    |    |
| 1.5    | Distribution Management                            |    |
| 1.5.1  | CWT Interactive GUI                                |    |
| 1.5.2  | Monthly D6S Closure Report                         |    |
| 1.5.3  | NICP Processing Reports                            |    |
| 1.5.4  | MACOM Backorder Analysis                           |    |
| 1.5.5  | MACOM Backorder Reports                            |    |
| 1.5.6  | MACOM Vendor Reports                               |    |
| 1.5.7  | Weapon System Backorder Analysis                   |    |
| 1.5.8  | Planned Distribution Report (112)                  |    |
| 1.5.9  | Weapon System Class IX Inventory Status            | 64 |
| 1.6    | Catalog                                            |    |
| 1.6.1  | WebFLIS (FEDLOG) (Separate account/login required) |    |
| 1.6.2  | NSN/LIN/DODIC Search                               |    |
| 1.6.3  | SB 700-20 Search                                   |    |
| 1.6.4  | Automatic Return Item List                         | 72 |
| 1.6.5  | EIC Search                                         | 74 |

| Index  |                                           | IN-1 |
|--------|-------------------------------------------|------|
| 1.7.11 | NAVAIR                                    | 105  |
| 1.7.10 | DOCSHELL                                  | 104  |
| 1.7.9  | TMSS Performance Specs                    |      |
| 1.7.8  | Post Fielding Support Analysis (PFSA)     | 100  |
| 1.7.7  | PowerLOG                                  |      |
| 1.7.6  | LOGPARS                                   |      |
| 1.7.5  | Level of Repair Analysis                  |      |
| 1.7.4  | ILS Life Cycle Model                      |      |
| 1.7.3  | COMPASS Lite                              |      |
| 1.7.2  | COMPASS                                   |      |
| 1.7.1  | Cost Analysis Strategy Assessment (CASA)  |      |
| 1.7    | Life Cycle Management                     | 91   |
| 1.6.14 | SAASMOD                                   | 89   |
| 1.6.13 | FEDLOG Request                            |      |
| 1.6.12 | Price Challenge Form                      |      |
| 1.6.11 | I and S Problem Report                    | 84   |
| 1.6.10 | AMDF Discrepancy Rpt                      |      |
| 1.6.9  | H2 - Fed Supply Groups and Classes Search | 80   |
| 1.6.8  | CAGE Search                               |      |
| 1.6.7  | Packaging Requirements                    |      |
| 1.6.6  | Material Returns Credit Value             | 75   |

# **Section 1**

# **Queries and Reports**

Queries and Reports contains all of the WebLOG applications transitioned to LIW that are resident on a LOGSA server and not linked to an external agency or command outside of LOGSA. The WebLOG reports that are linked to external agencies and commands have been moved to the **Links** section of the LIW desktop.

Queries and Reports consists of the following major menu selections:

Asset Management (Asset Mgt) - Use Asset Management to track item transactions, Continuing Balance System-Expanded (CBS-X), Cat V Stay Behind Equipment, DOD Inventory Coordinators, Authorizations (LOTAADS Search), run the SPR Module SDE, ascertain assets on-hand, in storage and in the pipeline to include both Major Item and Non-Major Item Assets and perform serial number tracking for vehicles and Unique Item Tracking (UIT).

**Supply -** Use Supply to gain visibility into DLA and Non-Major Assets.

**Maintenance Management -** Use Maintenance Management to drill-down for cost of repairs, vehicle age and mileage, to do trend analysis and for the Army Maintenance Management System (TAMMS), and investigate the Readiness Executive Summary.

**Force -** Use Force to perform DODAAC, RIC, IAC, MACOM UIC, and Project Code searches.

**Distribution Management -** Use Distribution Management to perform distribution management analysis.

Catalog - Use Catalog to look up common Logistics information to include stock numbers, Defense Activity Address Codes (DODAACs), End Item Codes (EICs), Line Item Numbers (LIN), materiel returns credit values, packaging requirements, SB 700-20 information, CAGE codes, H2 catalog data, Price Challenge and Automatic Return Item List (ARIL) information, and to access WebFLIS (FEDLOG), and SAASMOD.

Life Cycle Management (Lifecyle Mgt) - Use Life Cycle Management to assess Commodity-oriented weapon system sustainment, spare and repair parts management, stock availability and maintenance support information with life cycle management models and utilities to include Cost Analysis Strategy Assessment (CASA), COMPASS, COMPASS Lite, ILS Life Cycle Model, Level of Repair Analysis (LORA), LOGPARS, PowerLOG, Post Fielding Support Analysis (PFSA), TMSS Performance Specs, DOCSHELL, and NAVAIR.

#### 1.1 Asset Management

Use Asset Management to track item transactions, Continuing Balance System-Expanded (CBS-X), Cat V Stay Behind Equipment, DOD Inventory Coordinators, Authorizations (LOTAADS Search), run the SPR Module SDE, ascertain assets on-hand, in storage and in the pipeline to include both Major Item and Non-Major Item Assets and perform serial number tracking for vehicles and Unique Item Tracking (UIT).

#### 1.1.1 Item Transaction Viewer

This section covers the Item Transaction Viewer report. It contains the following topics, which may be selected below or scrolled to.

Report Description Data Sources for this Report

Instructions for Running this Report Report Frequently Asked Questions (FAQs)

Drilldowns and Sub-Reports Report Points of Contact (POC)

#### 1.1.1.1 Report Description

#### 1.1.1.2 Instructions for Running this Report

#### 1.1.1.3 Drilldowns and Sub-Reports

#### 1.1.1.4 Data Sources for this Report

Data sources for the Item Transaction Viewer report window are detailed below.

| Report Field | Data Source | Source File | Source File Field |
|--------------|-------------|-------------|-------------------|
|              |             |             |                   |
|              |             |             |                   |

#### 1.1.1.5 Report Frequently Asked Questions (FAQs)

#### 1.1.1.6 Report Points of Contact (POCs)

The Point of Contact for the Item Transaction Viewer report is Denise L. Pittman at <a href="mailto:denise.pittman@logsa.army.mil">denise.pittman@logsa.army.mil</a>

#### 1.1.2 SPR Module SDE

This section covers the SPR Module SDE report. It contains the following topics, which may be selected below or scrolled to.

Report Description Data Sources for this Report

Instructions for Running this Report Report Frequently Asked Questions (FAQs)

Drilldowns and Sub-Reports Report Points of Contact (POC)

#### 1.1.2.1 Report Description

#### 1.1.2.2 Instructions for Running this Report

#### 1.1.2.3 Drilldowns and Sub-Reports

| <u> </u> |
|----------|
|          |
|          |

| Queries and Reports | Queries and Reports User Training Manual |  |
|---------------------|------------------------------------------|--|
|                     |                                          |  |
|                     |                                          |  |
|                     |                                          |  |
|                     |                                          |  |
|                     |                                          |  |

#### 1.1.2.4 **Data Sources for this Report**

Data sources for the SPR Module SDE report window are detailed below.

| Report Field | Data Source | Source File | Source File Field |
|--------------|-------------|-------------|-------------------|
|              |             |             |                   |
|              |             |             |                   |
|              |             |             |                   |
|              |             |             |                   |
|              |             |             |                   |
|              |             |             |                   |
|              |             |             |                   |
|              |             |             |                   |

#### 1.1.2.5 Report Frequently Asked Questions (FAQs)

#### 1.1.2.6 **Report Points of Contact (POCs)**

The Point of Contact for the SPR Module SDE report is Denise L. Pittman at denise.pittman@logsa.army.mil

#### 1.1.3 Cat V Stay Behind Equip

This section covers the Cat V Stay Behind Equip report. It contains the following topics, which may be selected below or scrolled to.

Report Description Data Sources for this Report

Instructions for Running this Report Report Frequently Asked Questions (FAQs)

Drilldowns and Sub-Reports Report Points of Contact (POC)

#### 1.1.3.1 Report Description

# 1.1.3.2 Instructions for Running this Report

# 1.1.3.3 Drilldowns and Sub-Reports

#### 1.1.3.4 Data Sources for this Report

Data sources for the Cat V Stay Behind Equip report window are detailed below.

| Report Field | Data Source | Source File | Source File Field |
|--------------|-------------|-------------|-------------------|
|              |             |             |                   |
|              |             |             |                   |
|              |             |             |                   |
|              |             |             |                   |
|              |             |             |                   |
|              |             |             |                   |
|              |             |             |                   |
|              |             |             |                   |

#### 1.1.3.5 Report Frequently Asked Questions (FAQs)

#### 1.1.3.6 Report Points of Contact (POCs)

**POCs** 

# 1.1.4 DOD Inventory Coordinators

This section covers the DOD Inventory Coordinators report. It contains the following topics, which may be selected below or scrolled to.

Report Description Data Sources for this Report

Instructions for Running this Report Report Frequently Asked Questions (FAQs)

Drilldowns and Sub-Reports Report Points of Contact (POC)

#### 1.1.4.1 Report Description

#### 1.1.4.2 Instructions for Running this Report

#### 1.1.4.3 Drilldowns and Sub-Reports

#### 1.1.4.4 Data Sources for this Report

Data sources for the DOD Inventory Coordinators report window are detailed below.

| Report Field | Data Source | Source File | Source File Field |
|--------------|-------------|-------------|-------------------|
|              |             |             |                   |
|              |             |             |                   |
|              |             |             |                   |
|              |             |             |                   |
|              |             |             |                   |
|              |             |             |                   |
|              |             |             |                   |

## 1.1.4.5 Report Frequently Asked Questions (FAQs)

#### 1.1.4.6 Report Points of Contact (POCs)

**POCs** 

#### 1.1.5 Authorizations

#### 1.1.5.1 LOTAADS Search

This section covers the LOTAADS Search report. It contains the following topics, which may be selected below or scrolled to.

Report Description Data Sources for this Report

Instructions for Running this Report Report Frequently Asked Questions (FAQs)

Drilldowns and Sub-Reports Report Points of Contact (POC)

#### 1.1.5.1.1 Report Description

#### 1.1.5.1.2 Instructions for Running this Report

#### 1.1.5.1.3 Drilldowns and Sub-Reports

#### 1.1.5.1.4 Data Sources for this Report

Data sources for the LOTAADS Search report window are detailed below.

| Report Field | Data Source | Source File | Source File Field |
|--------------|-------------|-------------|-------------------|
|              |             |             |                   |
|              |             |             |                   |
|              |             |             |                   |
|              |             |             |                   |
|              |             |             |                   |
|              |             |             |                   |
|              |             |             |                   |
|              |             |             |                   |

#### 1.1.5.1.5 Report Frequently Asked Questions (FAQs)

#### 1.1.5.1.6 Report Points of Contact (POCs)

The Point of Contact for the LOTAADS Search report is Janet L. Harden at janet.harden@logsa.army.mil

#### 1.1.6 CBS-X Interface Codes

#### 1.1.6.1 Asset Force Info (CICF 304 Report)

This section covers the Asset Force Info (CICF 304 Report) report. It contains the following topics, which may be selected below or scrolled to.

Report Description Data Sources for this Report

Instructions for Running this Report Report Frequently Asked Questions (FAQs)

Drilldowns and Sub-Reports Report Points of Contact (POC)

#### 1.1.6.1.1 Report Description

#### 1.1.6.1.2 Instructions for Running this Report

#### 1.1.6.1.3 Drilldowns and Sub-Reports

#### 1.1.6.1.4 Data Sources for this Report

Data sources for the Asset Force Info (CICF 304 Report) report window are detailed below.

| Report Field | Data Source | Source File | Source File Field |
|--------------|-------------|-------------|-------------------|
|              |             |             |                   |
|              |             |             |                   |
|              |             |             |                   |
|              |             |             |                   |
|              |             |             |                   |
|              |             |             |                   |
|              |             |             |                   |
|              |             |             |                   |
|              |             |             |                   |

#### 1.1.6.1.5 Report Frequently Asked Questions (FAQs)

# 1.1.6.1.6 Report Points of Contact (POCs)

The Point of Contact for the Asset Force Info (CICF 304 Report) report is Kevin Fitzsimmons at kevin.fitzsimmons@logsa.army.mil

#### 1.1.6.2 CBS-X Interface Codes

This section covers the CBS-X Interface Codes report. It contains the following topics, which may be selected below or scrolled to.

Report Description Data Sources for this Report

Instructions for Running this Report Report Prequently Asked Questions (FAQs)

Drilldowns and Sub-Reports Report Points of Contact (POC)

# 1.1.6.2.1 Report Description

#### 1.1.6.2.2 Instructions for Running this Report

#### 1.1.6.2.3 Drilldowns and Sub-Reports

#### 1.1.6.2.4 Data Sources for this Report

Data sources for the CBS-X Interface Codes report window are detailed below.

| Report Field | Data Source | Source File | Source File Field |
|--------------|-------------|-------------|-------------------|
|              |             |             |                   |
|              |             |             |                   |
|              |             |             |                   |
|              |             |             |                   |
|              |             |             |                   |
|              |             |             |                   |
|              |             |             |                   |
|              |             |             |                   |
|              |             |             |                   |

#### 1.1.6.2.5 Report Frequently Asked Questions (FAQs)

#### 1.1.6.2.6 Report Points of Contact (POCs)

The Point of Contact for the CBS-X Interface Codes report is Kevin Fitzsimmons at kevin.fitzsimmons@logsa.army.mil

#### 1.1.6.3 CBX Interface/Installation Code Request

This section covers the CBX Interface/Installation Code Request report. It contains the following topics, which may be selected below or scrolled to.

Report Description Data Sources for this Report

Instructions for Running this Report Report Frequently Asked Questions (FAQs)

Drilldowns and Sub-Reports Report Points of Contact (POC)

#### 1.1.6.3.1 Report Description

#### 1.1.6.3.2 Instructions for Running this Report

#### 1.1.6.3.3 Drilldowns and Sub-Reports

#### 1.1.6.3.4 Data Sources for this Report

Data sources for the CBX Interface/Installation Code Request report window are detailed below.

| Report Field | Data Source | Source File | Source File Field |
|--------------|-------------|-------------|-------------------|
|              |             |             |                   |
|              |             |             |                   |
|              |             |             |                   |
|              |             |             |                   |

#### 1.1.6.3.5 Report Frequently Asked Questions (FAQs)

#### 1.1.6.3.6 Report Points of Contact (POCs)

The Point of Contact for the CBX Interface/Installation Code Request report is Kevin Fitzsimmons at kevin.fitzsimmons@logsa.army.mil

#### 1.1.6.4 CBS-X Upload

This section covers the CBS-X Upload report. It contains the following topics, which may be selected below or scrolled to.

Report Description Data Sources for this Report

Instructions for Running this Report Report Frequently Asked Questions (FAQs)

Drilldowns and Sub-Reports Report Points of Contact (POC)

#### 1.1.6.4.1 Report Description

#### 1.1.6.4.2 Instructions for Running this Report

#### 1.1.6.4.3 Drilldowns and Sub-Reports

#### 1.1.6.4.4 Data Sources for this Report

Data sources for the CBS-X Upload report window are detailed below.

| Report Field | Data Source | Source File | Source File Field |
|--------------|-------------|-------------|-------------------|
|              |             |             |                   |
|              |             |             |                   |
|              |             |             |                   |
|              |             |             |                   |
|              |             |             |                   |
|              |             |             |                   |
|              |             |             |                   |
|              |             |             |                   |

#### 1.1.6.4.5 Report Frequently Asked Questions (FAQs)

#### 1.1.6.4.6 Report Points of Contact (POCs)

The Point of Contact for the CBS-X Upload report is Kevin Fitzsimmons at kevin.fitzsimmons@logsa.army.mil

#### 1.1.6.5 MIR Asset Viewer

This section covers the MIR Asset Viewer report. It contains the following topics, which may be selected below or scrolled to.

Report Description Data Sources for this Report

Instructions for Running this Report Report Frequently Asked Questions (FAQs)

Drilldowns and Sub-Reports Report Points of Contact (POC)

#### 1.1.6.5.1 Report Description

#### 1.1.6.5.2 Instructions for Running this Report

#### 1.1.6.5.3 Drilldowns and Sub-Reports

## 1.1.6.5.4 Data Sources for this Report

Data sources for the MIR Asset Viewer report window are detailed below.

| Report Field | Data Source | Source File | Source File Field |
|--------------|-------------|-------------|-------------------|
|              |             |             |                   |
|              |             |             |                   |
|              |             |             |                   |
|              |             |             |                   |
|              |             |             |                   |
|              |             |             |                   |
|              |             |             |                   |
|              |             |             |                   |

#### 1.1.6.5.5 Report Frequently Asked Questions (FAQs)

#### 1.1.6.5.6 Report Points of Contact (POCs)

The Point of Contact for the MIR Asset Viewer report is Kevin Fitzsimmons at kevin.fitzsimmons@logsa.army.mil

#### 1.1.7 Serial Number Tracking

#### 1.1.7.1 LMP Serial Number Update

This section covers the LMP Serial Number Update report. It contains the following topics, which may be selected below or scrolled to.

Report Description Data Sources for this Report

Instructions for Running this Report Report Frequently Asked Questions (FAQs)

Drilldowns and Sub-Reports Report Points of Contact (POC)

#### 1.1.7.1.1 Report Description

#### 1.1.7.1.2 Instructions for Running this Report

#### 1.1.7.1.3 Drilldowns and Sub-Reports

#### 1.1.7.1.4 Data Sources for this Report

Data sources for the LMP Serial Number Update report window are detailed below.

| Report Field | Data Source | Source File | Source File Field |
|--------------|-------------|-------------|-------------------|
|              |             |             |                   |
|              |             |             |                   |
|              |             |             |                   |
|              |             |             |                   |
|              |             |             |                   |
|              |             |             |                   |
|              |             |             |                   |
|              |             |             |                   |

#### 1.1.7.1.5 Report Frequently Asked Questions (FAQs)

#### 1.1.7.1.6 Report Points of Contact (POCs)

The Point of Contact for the LMP Serial Number Update report is Danny R. Burleson at danny.burleson@logsa.army.mil

# 1.1.8 Unique Item Tracking

#### 1.1.8.1 **UIT Info**

This section covers the UIT Info report. It contains the following topics, which may be selected below or scrolled to.

Report Description Data Sources for this Report

Instructions for Running this Report Report Frequently Asked Questions (FAQs)

Drilldowns and Sub-Reports Report Points of Contact (POC)

#### 1.1.8.1.1 Report Description

#### 1.1.8.1.2 Instructions for Running this Report

#### 1.1.8.1.3 Drilldowns and Sub-Reports

#### 1.1.8.1.4 Data Sources for this Report

Data sources for the UIT Info report window are detailed below.

| Report Field | Data Source | Source File | Source File Field |
|--------------|-------------|-------------|-------------------|
|              |             |             |                   |
|              |             |             |                   |

#### 1.1.8.1.5 Report Frequently Asked Questions (FAQs)

## 1.1.8.1.6 Report Points of Contact (POCs)

The Point of Contact for the LMP Serial Number Update report is Danny R. Burleson at danny.burleson@logsa.army.mil

#### 1.1.8.2 UIT Registration

This section covers the UIT Registration report. It contains the following topics, which may be selected below or scrolled to.

Report Description Data Sources for this Report

Instructions for Running this Report Report Frequently Asked Questions (FAQs)

Drilldowns and Sub-Reports Report Points of Contact (POC)

#### 1.1.8.2.1 Report Description

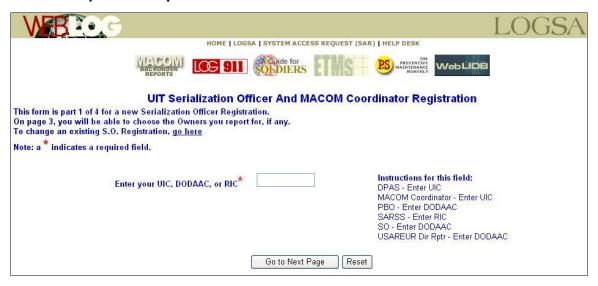

| MBROOT                          |                                                            |                                                             | LOGSA                      |
|---------------------------------|------------------------------------------------------------|-------------------------------------------------------------|----------------------------|
|                                 | HOME   LOGSA   SYSTEM ACCE                                 | SS REQUEST (SAR)   HELP D                                   | ESK                        |
| BACKORDER                       | 911 SOLDIERS                                               | MAIN                                                        | VENTINE THE LEGAME WEBLIEB |
| UIT Ser                         | ialization Officer And M                                   | ACOM Coordinator                                            | Registration               |
| This for                        | m is part 1 of 4 for changing an<br>To fill out a new S.O. | existing Serialization Offi<br>Registration, <u>go here</u> | icer Registration.         |
| Please enter your email as reco | rded in your existing UIT S.O. Reg                         | istration:                                                  |                            |
| Please enter your reporting DOI | DAAC, UIC, or RIC as recorded in y                         | our existing UIT S.O. Regis                                 | tration:                   |
| Submit                          |                                                            |                                                             |                            |

#### 1.1.8.2.2 Instructions for Running this Report

#### 1.1.8.2.3 Drilldowns and Sub-Reports

#### 1.1.8.2.4 Data Sources for this Report

Data sources for the UIT Registration report window are detailed below.

| Report Field | Data Source | Source File | Source File Field |
|--------------|-------------|-------------|-------------------|
|              |             |             |                   |
|              |             |             |                   |
|              |             |             |                   |
|              |             |             |                   |
|              |             |             |                   |
|              |             |             |                   |
|              |             |             |                   |
|              |             |             |                   |

#### 1.1.8.2.5 Report Frequently Asked Questions (FAQs)

#### 1.1.8.2.6 Report Points of Contact (POCs)

The Point of Contact for the UIT Registration report is William McKelvie and Mary F. Maze at william.mckelvie@logsa.army.mil or mary.maze@logsa.army.mil

#### 1.1.8.3 Web UIT

This section covers the Web UIT report. It contains the following topics, which may be selected below or scrolled to.

Report Description Data Sources for this Report

Instructions for Running this Report Report Frequently Asked Questions (FAQs)

Drilldowns and Sub-Reports Report Points of Contact (POC)

#### 1.1.8.3.1 Report Description

#### 1.1.8.3.2 Instructions for Running this Report

#### 1.1.8.3.3 Drilldowns and Sub-Reports

## 1.1.8.3.4 Data Sources for this Report

Data sources for the Web UIT report window are detailed below.

| Report Field | Data Source | Source File | Source File Field |
|--------------|-------------|-------------|-------------------|
|              |             |             |                   |
|              |             |             |                   |
|              |             |             |                   |
|              |             |             |                   |
|              |             |             |                   |
|              |             |             |                   |
|              |             |             |                   |
|              |             |             |                   |

#### 1.1.8.3.5 Report Frequently Asked Questions (FAQs)

#### 1.1.8.3.6 Report Points of Contact (POCs)

The Point of Contact for the Web UIT report is William McKelvie and Mary F. Maze at william.mckelvie@logsa.army.mil or mary.maze@logsa.army.mil

#### 1.2 Supply

Supply to gain visibility into DLA and Non-Major Assets.

#### 1.2.1 DLA Asset Visibility

This section covers the DLA Asset Visibility report. It contains the following topics, which may be selected below or scrolled to.

Report Description Data Sources for this Report

Instructions for Running this Report Report Frequently Asked Questions (FAQs)

Drilldowns and Sub-Reports Report Points of Contact (POC)

# 1.2.1.1 Report Description

#### 1.2.1.2 Instructions for Running this Report

#### 1.2.1.3 Drilldowns and Sub-Reports

# 1.2.1.4 Data Sources for this Report

Data sources for the DLA Asset Visibility report window are detailed below.

| Report Field | Data Source | Source File | Source File Field |
|--------------|-------------|-------------|-------------------|
|              |             |             |                   |
|              |             |             |                   |
|              |             |             |                   |
|              |             |             |                   |
|              |             |             |                   |
|              |             |             |                   |

# 1.2.1.5 Report Frequently Asked Questions (FAQs)

#### 1.2.1.6 Report Points of Contact (POCs)

The Point of Contact for the DLA Asset Visibility report is Gary A. Wallace at gary.wallace@logsa.army.mil

#### 1.2.2 Major Asset Visibility

This section covers the Major Asset Visibility report. It contains the following topics, which may be selected below or scrolled to.

Report Description Data Sources for this Report

Instructions for Running this Report Report Frequently Asked Questions (FAQs)

Drilldowns and Sub-Reports Report Points of Contact (POC)

#### 1.2.2.1 Report Description

#### 1.2.2.2 Instructions for Running this Report

#### 1.2.2.3 Drilldowns and Sub-Reports

#### 1.2.2.4 Data Sources for this Report

Data sources for the Major Asset Visibility report window are detailed below.

| Report Field | Data Source | Source File | Source File Field |
|--------------|-------------|-------------|-------------------|
|              |             |             |                   |
|              |             |             |                   |
|              |             |             |                   |
|              |             |             |                   |
|              |             |             |                   |
|              |             |             |                   |
|              |             |             |                   |
|              |             |             |                   |

#### 1.2.2.5 Report Frequently Asked Questions (FAQs)

#### 1.2.2.6 Report Points of Contact (POCs)

**POCs** 

#### 1.3 Maintenance Management

Use Maintenance Management to drill-down for cost of repairs, vehicle age and mileage, to do trend analysis and for the Army Maintenance Management System (TAMMS), and investigate the Readiness Executive Summary

#### 1.3.1 Repair Cycle Time

This section covers the Repair Cycle Time report. It contains the following topics, which may be selected below or scrolled to.

Report Description Data Sources for this Report

Instructions for Running this Report Report Frequently Asked Questions (FAQs)

Drilldowns and Sub-Reports Report Points of Contact (POC)

#### 1.3.1.1 Report Description

#### 1.3.1.2 Instructions for Running this Report

#### 1.3.1.3 Drilldowns and Sub-Reports

# 1.3.1.4 Data Sources for this Report

Data sources for the Repair Cycle Time report window are detailed below.

| Report Field | Data Source | Source File | Source File Field |
|--------------|-------------|-------------|-------------------|
|              |             |             |                   |
|              |             |             |                   |
|              |             |             |                   |
|              |             |             |                   |
|              |             |             |                   |
|              |             |             |                   |
|              |             |             |                   |
|              |             |             |                   |

#### 1.3.1.5 Report Frequently Asked Questions (FAQs)

#### 1.3.1.6 Report Points of Contact (POCs)

The Point of Contact for the Repair Cycle Time report is Lisa G. Cantu at lisa.cantu@logsa.army.mil

# 1.3.2 TAMMS Usage

This section covers the TAMMS Usage report. It contains the following topics, which may be selected below or scrolled to.

Report Description Data Sources for this Report

Instructions for Running this Report Report Frequently Asked Questions (FAQs)

Drilldowns and Sub-Reports Report Points of Contact (POC)

# 1.3.2.1 Report Description

|          | The Army Maintenance Management Sy TAMMS Usage Reports | stem          |
|----------|--------------------------------------------------------|---------------|
|          | ULLS-G Unit Reporting Summary (Usage) Active Army      | Month         |
|          | ULLS-G Unit Reporting Summary (Usage) NGB              | Month 💌       |
|          | USARC ULLS-G UNIT REPORTING SUMMARY (USAGE)            | Month         |
|          | LOGSA ULLS-G Unit Reporting UIC File (Usage)           | Month         |
|          | USAREUR M1/2/3/HETS/HEMTT Low Usage Report             | Month         |
|          | USAREUR M1/2/3 Serial Number Report                    | Month         |
|          | USAREUR HETS/HEMTT Serial Number Report                | Month         |
|          | FORSCOM M1/2/3/HETS/HEMTT Low Usage Report             | Month 💌       |
|          | FORSCOM M1/2/3 Serial Number Report                    | Month         |
|          | FORSCOM HETS/HEMTT Serial Number Report                | Month 💌       |
|          | EUSA M1/2/3/HETS/HEMTT Low Usage Report                | Month <u></u> |
|          | EUSA M1/2/3 Serial Number Report                       | Month 💌       |
| ersion 1 | EUSA HETS/HEMTT Serial Number Report                   | Month         |
| 5.5.011  | NATIONAL GUARD M1/2/3/HETS/HEMTT Low Usage             | Month 💌       |

# 1.3.2.2 Instructions for Running this Report

#### 1.3.2.3 Drilldowns and Sub-Reports

#### 1.3.2.4 Data Sources for this Report

Data sources for the TAMMS Usage report window are detailed below.

| Report Field | Data Source | Source File | Source File Field |
|--------------|-------------|-------------|-------------------|
|              |             |             |                   |
|              |             |             |                   |
|              |             |             |                   |
|              |             |             |                   |
|              |             |             |                   |
|              |             |             |                   |
|              |             |             |                   |
|              |             |             |                   |

#### 1.3.2.5 Report Frequently Asked Questions (FAQs)

# 1.3.2.6 Report Points of Contact (POCs)

The Point of Contact for the TAMMS Usage reports is Sharon B. Gilbert at sharon.gilbert@logsa.army.mil

#### 1.3.3 TAMMS Equipment DB

#### 1.3.3.1 Vehicle Tracker

This section covers the Vehicle Tracker report. It contains the following topics, which may be selected below or scrolled to.

Report Description Data Sources for this Report

Instructions for Running this Report Report Frequently Asked Questions (FAQs)

Drilldowns and Sub-Reports Report Points of Contact (POC)

## 1.3.3.1.1 Report Description

# 1.3.3.1.2 Instructions for Running this Report

## 1.3.3.1.3 Drilldowns and Sub-Reports

#### 1.3.3.1.4 Data Sources for this Report

Data sources for the Vehicle Tracker report window are detailed below.

| Report Field | Data Source | Source File | Source File Field |
|--------------|-------------|-------------|-------------------|
|              |             |             |                   |
|              |             |             |                   |
|              |             |             |                   |
|              |             |             |                   |
|              |             |             |                   |
|              |             |             |                   |
|              |             |             |                   |

#### 1.3.3.1.5 Report Frequently Asked Questions (FAQs)

#### 1.3.3.1.6 Report Points of Contact (POCs)

The Point of Contact for the Vehicle Tracker report is Sharon B. Gilbert at sharon.gilbert@logsa.army.mil

#### 1.3.3.2 Serial Number Tracker

This section covers the Serial Number Tracker report. It contains the following topics, which may be selected below or scrolled to.

Report Description Data Sources for this Report

Instructions for Running this Report Report Frequently Asked Questions (FAQs)

Drilldowns and Sub-Reports Report Points of Contact (POC)

#### 1.3.3.2.1 Report Description

#### 1.3.3.2.2 Instructions for Running this Report

#### 1.3.3.2.3 Drilldowns and Sub-Reports

#### 1.3.3.2.4 Data Sources for this Report

Data sources for the Serial Number Tracker report window are detailed below.

| Report Field | Data Source | Source File | Source File Field |
|--------------|-------------|-------------|-------------------|
|              |             |             |                   |

#### 1.3.3.2.5 Report Frequently Asked Questions (FAQs)

#### 1.3.3.2.6 Report Points of Contact (POCs)

The Point of Contact for the Serial Number Tracker report is Sharon B. Gilbert at sharon.gilbert@logsa.army.mil

# 1.3.3.3 Equipment Control Record (2408-9)

This section covers the Equipment Control Record (2408-9) report. It contains the following topics, which may be selected below or scrolled to.

Report Description Data Sources for this Report

Instructions for Running this Report Report Frequently Asked Questions (FAQs)

Drilldowns and Sub-Reports Report Points of Contact (POC)

#### 1.3.3.3.1 Report Description

#### 1.3.3.3.2 Instructions for Running this Report

#### 1.3.3.3.3 Drilldowns and Sub-Reports

Queries and Reports User Training Manual

#### 1.3.3.3.4 Data Sources for this Report

**Queries and Reports** 

Data sources for the Equipment Control Record (2408-9) report window are detailed below.

| Report Field | Data Source | Source File | Source File Field |
|--------------|-------------|-------------|-------------------|
|              |             |             |                   |
|              |             |             |                   |
|              |             |             |                   |
|              |             |             |                   |
|              |             |             |                   |
|              |             |             |                   |
|              |             |             |                   |
|              |             |             |                   |
|              |             |             |                   |

#### 1.3.3.3.5 Report Frequently Asked Questions (FAQs)

#### 1.3.3.3.6 Report Points of Contact (POCs)

The Point of Contact for the Equipment Control Record (2408-9) report is Sharon B. Gilbert at sharon.gilbert@logsa.army.mil

#### 1.3.3.4 Group Equipment Verifier

This section covers the Group Equipment Verifier report. It contains the following topics, which may be selected below or scrolled to.

Report Description Data Sources for this Report

Instructions for Running this Report Report Frequently Asked Questions (FAQs)

Drilldowns and Sub-Reports Report Points of Contact (POC)

#### 1.3.3.4.1 Report Description

#### 1.3.3.4.2 Instructions for Running this Report

#### 1.3.3.4.3 Drilldowns and Sub-Reports

# 1.3.3.4.4 Data Sources for this Report

Data sources for the Group Equipment Verifier report window are detailed below.

| Report Field | Data Source | Source File | Source File Field |
|--------------|-------------|-------------|-------------------|
|              |             |             |                   |
|              |             |             |                   |
|              |             |             |                   |
|              |             |             |                   |
|              |             |             |                   |
|              |             |             |                   |
|              |             |             |                   |
|              |             |             |                   |

#### 1.3.3.4.5 Report Frequently Asked Questions (FAQs)

## 1.3.3.4.6 Report Points of Contact (POCs)

The Point of Contact for the Group Equipment Verifier report is Sharon B. Gilbert at sharon.gilbert@logsa.army.mil

#### 1.3.3.5 Automated Reconciliation

This section covers the Automated Reconciliation report. It contains the following topics, which may be selected below or scrolled to.

Report Description Data Sources for this Report

Instructions for Running this Report Report Frequently Asked Questions (FAQs)

Drilldowns and Sub-Reports Report Points of Contact (POC)

#### 1.3.3.5.1 Report Description

#### 1.3.3.5.2 Instructions for Running this Report

#### 1.3.3.5.3 Drilldowns and Sub-Reports

#### 1.3.3.5.4 Data Sources for this Report

Data sources for the Automated Reconciliation report window are detailed below.

| Report Field | Data Source | Source File | Source File Field |
|--------------|-------------|-------------|-------------------|
|              |             |             |                   |
|              |             |             |                   |
|              |             |             |                   |
|              |             |             |                   |
|              |             |             |                   |
|              |             |             |                   |
|              |             |             |                   |

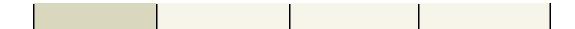

#### 1.3.3.5.5 Report Frequently Asked Questions (FAQs)

#### 1.3.3.5.6 Report Points of Contact (POCs)

The Point of Contact for the Automated Reconciliation report is Sharon B. Gilbert at sharon.gilbert@logsa.army.mil

#### 1.3.4 Readiness

### 1.3.4.1 Readiness Executive Summary

This section covers the Readiness Executive Summary report. It contains the following topics, which may be selected below or scrolled to.

Report Description Data Sources for this Report

Instructions for Running this Report Report Frequently Asked Questions (FAQs)

Drilldowns and Sub-Reports Report Points of Contact (POC)

# 1.3.4.1.1 Report Description

## Readiness Executive Summary Explanation

#### October 2005

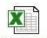

AA-Summary-Oct05.xls

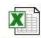

AA-SORTS-Oct05,xls

AA-Air-Oct05,×ls

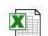

SORTSLIS.xls

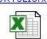

AA-Unclaimed-Oct05.xls

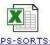

Oct05.xls

1. This is a transitional Readiness Executive Summary intended to provide the normally published feedback to Commanders for equipment readiness reporting to LOGSA for Active Army (AA) and Army Prepositioned Stocks (APS). AMSS, HARDCOPY FORM, IMCSRS, ELAS, AARMS, AWRDS, ALIMS, ALRM, AND OTHER COMMAND UNIQUE INPUTS (GROUND, AIR, AND/OR MISSILE) ARE STILL INCLUDED IN THIS REPORT. It is comprised of copies of exerts and data available to you in WebLIDB, WebLIDB Reporting tab, Readiness, RIDB, Feedback Reporting Statistics (AII). This report is reflective of the future product being worked now and should follow the format closely. Please take the time to look at the new release of the Mission Capable Report in WebLIDB/RIDB, under the SORTS Reports selection. This product should remind some of you of the old Legacy RIDB, Products 2 - Equipment Historical Availability Trends, and 10 - Mission Capable Report.

# **USAR Executive Summary Explanation**

#### September 2005

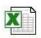

usar-summary-Sep05.xls

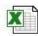

usar-sorts-Sep05.xls

- This Readiness Executive Summary provides feedback to Commanders and the logistics community for equipment readiness reporting by the United States Army Reserve (USAR) to LOGSA. AMSS, HARDCOPY FORM, AND IMCSRS INPUTS (GROUND, AIR, AND/OR MISSILE EQUIPMENT) ARE INCLUDED IN THIS REPORT.
- 2. The attached Readiness Executive Summary (usar-summary-sep05.xls) summarizes the number and percentage of units that reported and the validity of the data submitted. This Readiness Executive Summary is revised to include UESSR codes for mobilized Reserve Units by MACOM. The Readiness reporting rates are computed as mobilized units with in their assigned MACOM. USAR status of SORTS equipment is enclosed at usar-sorts-sep05.xls. The summary and SORTS were prepared using input received at LOGSA by 2400 CST, 19 sep05. Feedback regarding unit data problems and non-reporting units are provided in the usar-summary sep05.xls).

# NG Executive Summary Explanation September 2005 ARNG-Summary-ARNG-Sorts-1. This Readiness Executive Summary provides feedback to Commanders and the logistics community concerning Army National Guard (ARNG) equipment readiness reporting to LOGSA. 2. The attached Readiness Executive Summary (ARNG-Summary-Sep05.xls) summarizes the number and percentage of units that reported and the validity of the data submitted. The summary was prepared using input received at LOGSA by 2400 CST 19 Sep 05. The readiness rates (ARNG-Sorts-Sep05.xls) of the ground/missile/aircraft ARNG SORTS systems derived from this input is also attached. Feedback regarding unit data problems and non-submission of data is provided in a separate attachment (ARNG-Non-Reporters-Sep05.xls) ARNG-Trends-Sep05.xls is a spreadsheet showing the reporting trend of each state/territory for the last 6 months. (ARNG-Summary-Sep05.xls) and the feedback attachment (ARNG-Non-Reporters-Sep05.xls) for data problems and non-reporting units.

#### 1.3.4.1.2 Instructions for Running this Report

#### 1.3.4.1.3 Drilldowns and Sub-Reports

#### 1.3.4.1.4 Data Sources for this Report

Data sources for the Readiness Executive Summary report window are detailed below.

| Report Field | Data Source | Source File | Source File Field |
|--------------|-------------|-------------|-------------------|
|              |             |             |                   |
|              |             |             |                   |

#### 1.3.4.1.5 Report Frequently Asked Questions (FAQs)

#### 1.3.4.1.6 Report Points of Contact (POCs)

The Point of Contact for the Readiness Executive Summary report Linda K. Kil at linda.kil@logsa.army.mil

#### 1.4 Force

Use Force to perform DODAAC, RIC, IAC, MACOM UIC, and Project Code searches.

#### 1.4.1 DODAAC Search

This section covers the DODAAC Search report. It contains the following topics, which may be selected below or scrolled to.

Report Description Data Sources for this Report

Instructions for Running this Report Report Frequently Asked Questions (FAQs)

Drilldowns and Sub-Reports Report Points of Contact (POC)

#### 1.4.1.1 Report Description

# Department of Defense Activity Address Codes (DoDAACs)

DODAAC SEARCH Search for Army and Contractor DoDAACs

DODAAC MAINTENANCE Request or Update Army and Contractor DoDAACs (limited access)

DODAAC STATUS View the status of your requested DoDAAC

OTHER SERVICES DODAAC Search for non Army DoDAACs

FLIP DODAAC Search for FLIP DoDAACs (limited access)

ARMY LAW ENFORCEMENT DODAAC View and request ALE DoDAACs (limited access)

### 1.4.1.2 Instructions for Running this Report

#### 1.4.1.3 Drilldowns and Sub-Reports

#### 1.4.1.4 Data Sources for this Report

Data sources for the DODAAC Search report window are detailed below.

| Report Field | Data Source | Source File | Source File Field |
|--------------|-------------|-------------|-------------------|
|              |             |             |                   |
|              |             |             |                   |
|              |             |             |                   |
|              |             |             |                   |
|              |             |             |                   |
|              |             |             |                   |
|              |             |             |                   |
|              |             |             |                   |

#### 1.4.1.5 Report Frequently Asked Questions (FAQs)

#### 1.4.1.6 Report Points of Contact (POCs)

The Point of Contact for the DODAAC Search report Mary Daum at mary.daum@logsa.army.mil

#### 1.4.2 RIC Search

This section covers the RIC Search report. It contains the following topics, which may be selected below or scrolled to.

Report Description Data Sources for this Report

Instructions for Running this Report Report Frequently Asked Questions (FAQs)

Drilldowns and Sub-Reports Report Points of Contact (POC)

#### 1.4.2.1 Report Description

| RIC RIC STATE | US MACOM ADDRESS                                                                                                    | DODAAC        | DODAAC STATUS | SERVICE CODE EX | P DT EFF DT | TYPE RIC POC |
|---------------|----------------------------------------------------------------------------------------------------|---------------|---------------|-----------------|-------------|--------------|
| WGT VALID     | SR 0027 CS BN CO D MSB<br>1CD DSU CLIX SITE AWCF SSF<br>BLDG 32002 72D ST AND HELL ON WHEEL<br>FORT HOOD TX 76545-5102 | <u>W4546F</u> | VALID         |                 |             | 94           |

#### 1.4.2.2 Instructions for Running this Report

#### 1.4.2.3 Drilldowns and Sub-Reports

#### 1.4.2.4 Data Sources for this Report

Data sources for the RIC Search report window are detailed below.

| Report Field Data Source | Source File | Source File Field |
|--------------------------|-------------|-------------------|
|--------------------------|-------------|-------------------|

#### 1.4.2.5 Report Frequently Asked Questions (FAQs)

#### 1.4.2.6 Report Points of Contact (POCs)

The Point of Contact for the RIC Search report is Donald R. Johnson at donald.johnson@logsa.army.mil

#### 1.4.3 IAC Search

This section covers the IAC Search report. It contains the following topics, which may be selected below or scrolled to.

Report Description Data Sources for this Report

Instructions for Running this Report Report Frequently Asked Questions (FAQs)

Drilldowns and Sub-Reports Report Points of Contact (POC)

#### 1.4.3.1 Report Description

| IA<br>Code | Group<br>Id | Address_1                                                                   | Address_2                                | City       | Zip            | Country<br>Code | Status |
|------------|-------------|-----------------------------------------------------------------------------|------------------------------------------|------------|----------------|-----------------|--------|
| 78         | OTHER       | DEFENSE LOGISTICS AGENCY                                                    |                                          | ALEXANDRIA | 22304-<br>6130 | VA              | С      |
| 90         | SPCLDG      | AMC DEPUTY CH OF STAFF FOR PRODUCTION                                       | (VALUE ENGINEERING) HQ                   | ALEXANDRIA | 22333-         | VA              | С      |
| 91         | SPCLDG      | AMC DEPUTY CH OF STAFF FOR DEVELOPMENT, ENGINEERING, AND ACQUISITION        | но амс                                   | ALEXANDRIA | 22333-         | VA              | С      |
| 92         | SPCLDG      | AMC DEPUTY CHIEF OF STAFF FOR PRODUCT (BASE SUPPORT)                        | но амс<br>806×553                        | ALEXANDRIA | 22333-         | VA              | С      |
| 93         | SPCLDG      | AMC DEPUTY CHIEF OF STAFF FOR<br>SUPPLY, MAINTENANCE, AND<br>TRANSPORTATION | 000/333                                  | ALEXANDRIA | 22333-         | VA              | С      |
| 94         | SPCLDG      | AMC DEPUTY CHIEF OF STAFF FOR AMMO (HARDWARE)                               |                                          | ALEXANDRIA | 22333-<br>0001 | VA              | С      |
| 95         | SPCLDG      | AMC DEPUTY CHIEF OF STAFF FOR AMMO<br>PRODUCTION BASE SUPPORT               |                                          | ALEXANDRIA | 22333-<br>0001 | VA              | С      |
| A1         | AMC         | HEADQUARTERS AMC (RESTRICTED FOR AMC)                                       |                                          | ALEXANDRIA | 22333-         | VA              | С      |
| СВ         | OTHER       | DEFENSE SUPPLY SERVICE                                                      |                                          | ALEXANDRIA | 22333-         | VA              | С      |
| DC         | СЕСОМ       | CECOM ACQUISITION CENTER,<br>WASHINGTON OPERATIONS OFFICE<br>(CAC-W)        |                                          | ALEXANDRIA | 22331-<br>0700 | VA              | С      |
| E4         | TACOM-A     | ITEC4                                                                       | 2461 EISENHOWER<br>AVENUE                | ALEXANDRIA | 22331-<br>0700 | VA              | С      |
| E8         | DA          | US ARMY CIV INFO DIVISION                                                   | 200 STOVALL STREET                       | ALEXANDRIA | 22332-         | VA              | С      |
| J5         | AMC         | DIRECT CITE FOREIGN MILITARY SALES                                          | DIR OF INTERNATIONAL LOGISTICS           | ALEXANDRIA | 22333-         | VA              | С      |
| ME         | DA          | OPERATIONAL TEST & EVALUATION AGENCY                                        | 4501 FORD AVE                            | ALEXANDRIA | 22302-<br>1458 | VA              | С      |
| PO         | AMC         | ARMY RESEARCH INSTITUTE AMC HQ                                              | 5001 EISENHOWER AVE                      | ALEXANDRIA | 22333-<br>5600 | VA              | С      |
| P6         | AMC         | HEADQUARTERS ARMY MATERIEL<br>COMMAND (LOGOPS)                              | AMCRM-W (LOGOPS) 5001<br>EISENHOWER AVE. | ALEXANDRIA | 22333          | VA              | С      |
| P8         | DA          | DISTRICT ENGINEER CENTER FORT<br>BELVOIR                                    |                                          | ALEXANDRIA |                | VA              | С      |

# **Next Query**

Weblog Maintenance Links

Asset Transaction History | Asset Viewer | Daily Transactions | End Item Code Finder | Ground Equipment Verifier | IAC Finder | Item

Transaction Viewer | Non Major Assets Visibility | Packaging Requirements | Project Code Finder | Property Book Migration Analyzer | SDE |

Serial Number Tracker | TAMMS Verifier | TEDE | UIT Validation | Equipment Control Record DA Form 2408-9 | Ground Equipment Tracker |

Automated Reconditation | Equipment Reportable Requirements Reference | Request for Registration Numbers

#### 1.4.3.2 **Instructions for Running this Report**

#### 1.4.3.3 **Drilldowns and Sub-Reports**

#### 1.4.3.4 Data Sources for this Report

Data sources for the IAC Searchreport window are detailed below.

| Report Field | Data Source | Source File | Source File Field |
|--------------|-------------|-------------|-------------------|
|              |             |             |                   |
|              |             |             |                   |
|              |             |             |                   |
|              |             |             |                   |
|              |             |             |                   |
|              |             |             |                   |
|              |             |             |                   |
|              |             |             |                   |

### 1.4.3.5 Report Frequently Asked Questions (FAQs)

### 1.4.3.6 Report Points of Contact (POCs)

The Point of Contact for the IAC Search report Jackie Hayslett at jacquelyn.hayslett@logsa.army.mil

#### 1.4.4 MACOM UIC Info Officer

This section covers the MACOM UIC Info Officer report. It contains the following topics, which may be selected below or scrolled to.

Report Description Data Sources for this Report

Instructions for Running this Report Report Frequently Asked Questions (FAQs)

Drilldowns and Sub-Reports Report Points of Contact (POC)

#### 1.4.4.1 Report Description

| _  | A17       | ▼                                                                                                    |                   |                | -              |                               |                                        |         |
|----|-----------|----------------------------------------------------------------------------------------------------|-------------------|----------------|----------------|-------------------------------|----------------------------------------|---------|
|    | Α         | В                                                                                                    | С                 | D              | E              | F                             | G                                      | Н       |
| 1  | COMMAND   | ADDRESS                                                                                                    | COMM. PHONE       | DSN PHONE      | FAX#           | NAME                          | EMAIL/UNCLASS                          | UPDATED |
| 2  | 1100.4    | 1804 00 0004                                                                                                    | (700) 005 0050    | 005 0050       | (700) 044 0000 | 5 141                         |                                        | 1       |
|    | HQDA      | HDQA, G3, CCSA                                                                                                    | (703) 695-6650    | 225-6650       | (703) 614-3068 |                               | dana.wynns@hqda-aoc.army.pentagon.mil  | 1       |
| 5  |           |                                                                                                    |                   | 227-5843       |                | Alt: Linda Hooper             | linda.hooper@hqda-aoc.army.pentagon.mi | 1       |
| 6  |           |                                                                                                    |                   |                |                |                               |                                        |         |
| 7  | AAESA     | Annual Annual An | (T00) 005 4000    | 655-1033       | (700) 005 5040 | Inter Idellia                 | john.t.kelly@us.army.mil               | 5-Jan   |
| 8  | AAESA     | Army Acquisition Executive Support Agency<br>9900 Belvoir Road Ste 101                                                                                                    | (703) 805-1033    | 655-1033       | (703) 805-5246 | John Kelly<br>Alt: John Green | junn.t.keliy@us.army.mii               | 5-Jan   |
| 9  |           |                                                                                                    |                   |                |                | Alt: John Greer               |                                        |         |
| 10 |           | Fort Belvoir, VA 22060-5567                                                                                                    |                   |                |                |                               |                                        |         |
| 11 | Center    | US Army Center of Military History                                                                                                    | (202) 685-2738    | 325-2738       | (202) 685-2187 | Jennifer Nichols              | jennifer,nichols@hqda.armv.mil         | 5-Jan   |
| 12 | Military  | ATTN: DAMH-FPO                                                                                                    | (202) 003-2730    | 323-2730       | (202) 003-2107 | oerii irei Talci lois         | emilier.micrioisi@nqua.amiy.mii        | J-Jan   |
| 13 | History   | 103 3rd Avenue                                                                                                    |                   |                |                |                               |                                        |         |
| 14 | T HOLDI Y | Ft. McNair, DC                                                                                                    |                   |                |                |                               |                                        |         |
| 15 | 2         | 20319-5058                                                                                                    |                   |                |                |                               |                                        |         |
| 16 |           | 20010-0000                                                                                                    |                   |                |                |                               |                                        |         |
| 17 | EUSA      | Eighth US Army                                                                                                    |                   |                |                |                               |                                        |         |
| 18 | (Korea)   | G3, Force Dev. & Plans Division                                                                                                    | 011-822-791-35728 | (315) 723-5728 | (315) 723-9030 | Jerry Hayden                  | HaydenJ@us.army.mil                    |         |
| 19 |           | Unit #15236                                                                                                    |                   |                |                |                               | - No. 32 12 14                         |         |
| 20 |           | ATTN: EAGC-FD-S                                                                                                    |                   |                |                |                               |                                        |         |
| 21 |           | APO AP 96204-0027                                                                                                    |                   |                |                |                               |                                        |         |
| 22 |           |                                                                                                    | 1                 |                |                |                               |                                        |         |
| 23 | NETCOM/   | Commander                                                                                                    | (520) 538-7710    | 879-7710       | (520) 538-8150 | Loveen Weeks                  | loveen.weeks@netcom.army.mil           | 5-Jan   |
| 24 | ASC-G6    | US Army Signal Command                                                                                                    |                   |                |                |                               |                                        |         |
| 25 |           | ATTN: NETC-OPI                                                                                                    |                   |                |                |                               |                                        |         |
| 26 |           | Fort Huachuca, AZ 85613-5000                                                                                                    |                   |                |                |                               |                                        |         |
| 27 |           |                                                                                                    | 1                 |                |                |                               |                                        |         |
| 28 | FORSCOM   | Commander                                                                                                    | (404) 464-5522    | 367-5522       | (404) 464-6669 | Drew Andrews                  | andrewsd@forscom.army.mil              | 5-Jan   |
| 29 |           | US Army Forces Command                                                                                                    |                   |                |                |                               |                                        |         |
| 30 |           | 1777 Hardee Ave. S.W.                                                                                                    | (404) 464-6686    | 367-6686       |                | Alt: Carla Austin             | AustinKC@forscom.army.mil              |         |
| 31 |           | ATTN: AFOP-RO                                                                                                    | 26 201            |                |                |                               |                                        |         |
| 32 |           | Ft. McPherson, GA 30330-6000                                                                                                    |                   |                |                |                               |                                        |         |
| 33 |           |                                                                                                    |                   |                |                |                               |                                        |         |
| 34 | USARC     | Commander                                                                                                    | (404) 464-8379    | 367-8379       | (404) 464-8370 | Iris Bentley                  | iris.bentley@us.army.mil               | 5-Jan   |

#### 1.4.4.2 Instructions for Running this Report

# 1.4.4.3 Drilldowns and Sub-Reports

# 1.4.4.4 Data Sources for this Report

Data sources for the MACOM UIC Info Officer report window are detailed below.

| Report Field | Data Source | Source File | Source File Field |
|--------------|-------------|-------------|-------------------|
|              |             |             |                   |
|              |             |             |                   |
|              |             |             |                   |
|              |             |             |                   |
|              |             |             |                   |
|              |             |             |                   |

#### 1.4.4.5 Report Frequently Asked Questions (FAQs)

## 1.4.4.6 Report Points of Contact (POCs)

The Point of Contact for the MACOM UIC Info Officer report is Javena A. Conlee at javena.conlee@logsa.army.mil

#### 1.4.5 Project Code Search

This section covers the Project Code Search report. It contains the following topics, which may be selected below or scrolled to.

Report Description Data Sources for this Report

Instructions for Running this Report Report Frequently Asked Questions (FAQs)

Drilldowns and Sub-Reports Report Points of Contact (POC)

#### 1.4.5.1 Report Description

Select Project Code along with its description from the window to query for Project Code Information.

| <b>Project Code</b> | Project Code Description                     |
|---------------------|----------------------------------------------|
| CAB                 | LOGSA Y2K VERIFICATION TEST #3 (DO NOT USE)  |
| KEA                 | LOGSA Y2K VERIFICATION TEST #13 (DO NOT USE) |
| GA1                 | LOGSA Y2K VERIFICATION TEST #9 (DO NOT USE)  |
| Y6A                 | LOGSA Y2K VERIFICATION                       |
| <u>HAB</u>          | LOGSA Y2K VERIFICATION TEST #10 (DO NOT USE) |
| DAC                 | LOGSA Y2K VERIFICATION                       |
| UBA                 | LOGSA Y2K VERIFICATION                       |
| MAR                 | LOGSA Y2K VERIFICATION TEST #14 (DO ONT USE) |
| IAG                 | LOGSA Y2K VERIFICATION TEST #11 (DO NOT USE) |
| <u>EG1</u>          | LOGSA Y2K VERIFICATION TEST #7 (DO NOT USE)  |
| FA1                 | LOGSA Y2K VERIFICATION TEST #8 (DO NOT USE)  |
| JAH                 | LOGSA Y2K VERIFICATION TEST #12 (DO NOT USE) |
| BAA                 | LOGSA Y2K VERIFICATION TEST #2               |
| NJA                 | LOGSA Y2K VERIFICATION TEST #15 (DO NOT USE) |
| AK1                 | LOGSA Y2K VERIFICATION TEST #1 (NOT FOR USE) |

**Weblog Maintenance Links** 

Asset Transaction History | Asset Viewer | Daily Transactions | End Item Code Finder | Ground Equipment Verifier | IAC Finder | Item Transaction Viewer | Non Major Assets Visibility | Packaging Requirements | Project Code Finder | Property Book Migration Analyzer | SDE | Serial Number Tracker | TAMMS Verifier | TEDB | UIT Validation | Equipment Control Record DA Form 2408-9 | Ground Equipment Tracker | Automated Reconciliation | Equipment Reportable Requirements Reference | Request for Registration Numbers

#### 1.4.5.2 Instructions for Running this Report

#### 1.4.5.3 Drilldowns and Sub-Reports

#### 1.4.5.4 Data Sources for this Report

Data sources for the Project Code Search report window are detailed below.

| Report Field | Data Source | Source File | Source File Field |
|--------------|-------------|-------------|-------------------|
| Project Code |             |             |                   |

| Project Code |  |  |
|--------------|--|--|
| Description  |  |  |
| •            |  |  |

#### 1.4.5.5 Report Frequently Asked Questions (FAQs)

### 1.4.5.6 Report Points of Contact (POCs)

The Point of Contact for the Project Code Search report at Jackie Hayslett at jacquelyn.hayslett@logsa.army.mil

#### 1.4.6 UIC Search

This section covers the UIC Search report. It contains the following topics, which may be selected below or scrolled to.

Report Description Data Sources for this Report

Instructions for Running this Report Report Frequently Asked Questions (FAQs)

Drilldowns and Sub-Reports Report Points of Contact (POC)

#### 1.4.6.1 Report Description

#### 1.4.6.2 Instructions for Running this Report

#### 1.4.6.3 Drilldowns and Sub-Reports

### 1.4.6.4 Data Sources for this Report

Data sources for the UIC Search report window are detailed below.

| Report Field | Data Source | Source File | Source File Field |
|--------------|-------------|-------------|-------------------|
|              |             |             |                   |
|              |             |             |                   |
|              |             |             |                   |
|              |             |             |                   |
|              |             |             |                   |
|              |             |             |                   |
|              |             |             |                   |
|              |             |             |                   |

#### 1.4.6.5 Report Frequently Asked Questions (FAQs)

#### 1.4.6.6 Report Points of Contact (POCs)

The Point of Contact for the UIC Search report is Javena A. Conlee at javena.conlee@logsa.army.mil

#### 1.5 Distribution Management

Use Distribution Management to perform distribution management analysis.

#### 1.5.1 CWT Interactive GUI

This section covers the CWT Interactive GUI report. It contains the following topics, which may be selected below or scrolled to.

Report Description Data Sources for this Report

Instructions for Running this Report Report Frequently Asked Questions (FAQs)

Drilldowns and Sub-Reports Report Points of Contact (POC)

#### 1.5.1.1 Report Description

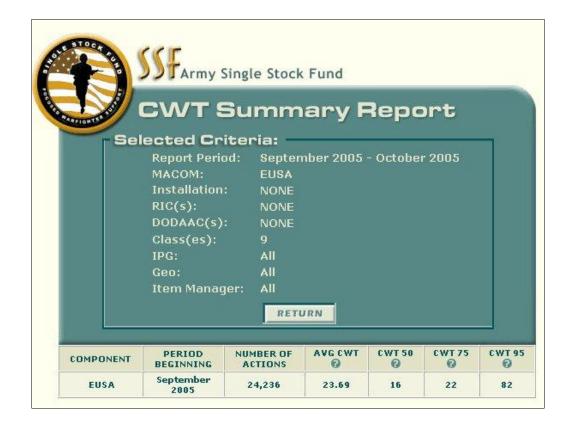

#### 1.5.1.2 Instructions for Running this Report

#### 1.5.1.3 Drilldowns and Sub-Reports

#### 1.5.1.4 Data Sources for this Report

Data sources for the CWT Interactive GUI report window are detailed below.

| Report Field      | Data Source | Source File | Source File Field |
|-------------------|-------------|-------------|-------------------|
| Report Period     |             |             |                   |
| MACOM             |             |             |                   |
| Installation      |             |             |                   |
| RICs              |             |             |                   |
| DODAACs           |             |             |                   |
| Classes           |             |             |                   |
| IPG               |             |             |                   |
| Geo               |             |             |                   |
| Item Manager      |             |             |                   |
| Component         |             |             |                   |
| Period Beginning  |             |             |                   |
| Number of Actions |             |             |                   |
| AVG CWT           |             |             |                   |
| AVG 50            |             |             |                   |
| AVG 75            |             |             |                   |
| AVG 95            |             |             |                   |

## 1.5.1.5 Report Frequently Asked Questions (FAQs)

#### 1.5.1.6 Report Points of Contact (POCs)

The Point of Contact for the CWT Interactive GUI report is tbd@logsa.army.mil

#### 1.5.2 Monthly D6S Closure Report

This section covers the Monthly D6S Closure Report. It contains the following topics, which may be selected below or scrolled to.

Report Description Data Sources for this Report

Instructions for Running this Report Report Frequently Asked Questions (FAQs)

Drilldowns and Sub-Reports Report Points of Contact (POC)

#### 1.5.2.1 **Report Description**

# Class 9 MACOM Summary Record with the Completion Date of September 2005 Selected on 26 October 2005

| масом      | TOTAL<br>NUMBER<br>CLOSED BY<br>D6S | TOTAL<br>NUMBER<br>CLOSED | PERCENT<br>CLOSED BY<br>D6S | TOTAL<br>NUMBER<br>CLOSED BY<br>PSEUDO<br>RECEIPT | PERCENT<br>CLOSED BY<br>PSEUDO<br>RECEIPT |
|------------|-------------------------------------|---------------------------|-----------------------------|---------------------------------------------------|-------------------------------------------|
| AAESA      | 0                                   | 9                         | 0.00%                       | 0                                                 | 0.00%                                     |
| CFLLC      | 48,857                              | 51,157                    | 95.50%                      | 918                                               | 1.79%                                     |
| CJTF-180   | 23,836                              | 25,141                    | 94.81%                      | 1,024                                             | 4.07%                                     |
| CJTF-7     | 159,223                             | 172,474                   | 92.32%                      | 9,411                                             | 5.46%                                     |
| EUSA       | 33,867                              | 34,934                    | 96,95%                      | 559                                               | 1.60%                                     |
| FORSCOM    | 129,590                             | 136,023                   | 95.27%                      | 2,514                                             | 1,85%                                     |
| MDW        | 182                                 | 185                       | 98.38%                      | 0                                                 | 0.00%                                     |
| NETCOM     | 1,132                               | 1,152                     | 98.26%                      | 14                                                | 1,22%                                     |
| NGB        | 84,059                              | 95,035                    | 88.45%                      | 9,082                                             | 9.56%                                     |
| ODCSPER    | 45                                  | 58                        | 77.59%                      | 8                                                 | 13.79%                                    |
| TRADOC     | 16,554                              | 17,014                    | 97.30%                      | 235                                               | 1.38%                                     |
| USAIMA     | 48,750                              | 49,725                    | 98.04%                      | 594                                               | 1.19%                                     |
| USAMC      | 24,024                              | 30,024                    | 80.02%                      | 23                                                | 0.08%                                     |
| USAMEDCOM  | 0                                   | 2                         | 0.00%                       | 0                                                 | 0.00%                                     |
| USAREUR 7A | 49,778                              | 53,779                    | 92.56%                      | 2,376                                             | 4.42%                                     |
| USARPAC    | 6,353                               | 6,618                     | 96.00%                      | 142                                               | 2,15%                                     |
| USARSO     | 0                                   | 2                         | 0.00%                       | 0                                                 | 0.00%                                     |
| USASOC     | 1,724                               | 1,767                     | 97.57%                      | 17                                                | 0.96%                                     |
| USATEC     | 611                                 | 617                       | 99.03%                      | 0                                                 | 0.00%                                     |
| Total      | 628,585                             | 675,716                   | 93.03%                      | 26,917                                            | 3.98%                                     |

#### 1.5.2.2 **Instructions for Running this Report**

#### 1.5.2.3 **Drilldowns and Sub-Reports**

| - 1 |  |
|-----|--|
|     |  |
|     |  |
|     |  |
|     |  |
|     |  |
|     |  |
|     |  |
|     |  |
|     |  |
|     |  |
|     |  |
|     |  |
|     |  |
|     |  |
|     |  |
|     |  |
|     |  |

|  | _ |
|--|---|
|  |   |
|  |   |
|  |   |
|  |   |

# 1.5.2.4 Data Sources for this Report

**Queries and Reports** 

Data sources for the Monthly D6S Closure Report report window are detailed below.

| Report Field                             | Data Source | Source File | Source File Field |
|------------------------------------------|-------------|-------------|-------------------|
| MACOM                                    |             |             |                   |
| Total Number Closed by D6S               |             |             |                   |
| <b>Total Number Closed</b>               |             |             |                   |
| Percent Closed by D6S                    |             |             |                   |
| Total Number Closed by<br>Pseudo Receipt |             |             |                   |
| Percent Closed by Pseudo<br>Receipt      |             |             |                   |

Queries and Reports User Training Manual

#### 1.5.2.5 Report Frequently Asked Questions (FAQs)

#### 1.5.2.6 Report Points of Contact (POCs)

The Point of Contact for the Monthly D6S Closure Report is Debbie A. Brabo at debbie.brabo@logsa.army.mil

START HERE

#### 1.5.3 NICP Processing Reports

This section covers the NICP Processing Reports report. It contains the following topics, which may be selected below or scrolled to.

Report Description Data Sources for this Report

Instructions for Running this Report Report Frequently Asked Questions (FAQs)

Drilldowns and Sub-Reports Report Points of Contact (POC)

#### 1.5.3.1 Report Description

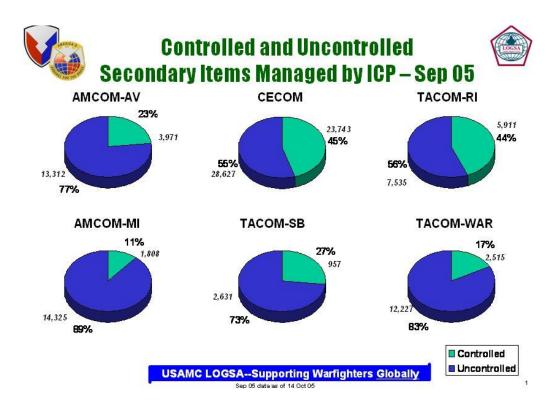

#### 1.5.3.2 Instructions for Running this Report

#### 1.5.3.3 Drilldowns and Sub-Reports

### 1.5.3.4 Data Sources for this Report

Data sources for the NICP Processing Reports report window are detailed below.

| Report Field | Data Source | Source File | Source File Field |
|--------------|-------------|-------------|-------------------|
| AMCOM-AV     |             |             |                   |
| CECOM        |             |             |                   |
| TACOM-RI     |             |             |                   |
| AMCOM-MI     |             |             |                   |
| TACOM_SB     |             |             |                   |
| TACOM-WR     |             |             |                   |

#### 1.5.3.5 Report Frequently Asked Questions (FAQs)

#### 1.5.3.6 Report Points of Contact (POCs)

The Point of Contact for the NICP Processing Reports report is Lois R. Terrell at lois.terrell@logsa.army.mil

#### 1.5.4 MACOM Backorder Analysis

This section covers the MACOM Backorder Analysis report. It contains the following topics, which may be selected below or scrolled to.

Report Description Data Sources for this Report

Instructions for Running this Report Report Frequently Asked Questions (FAQs)

Drilldowns and Sub-Reports Report Points of Contact (POC)

### 1.5.4.1 Report Description

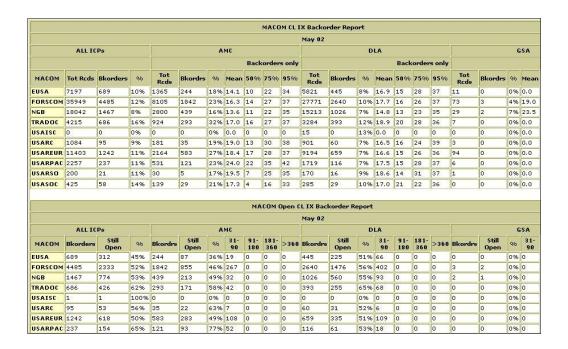

# 1.5.4.2 Instructions for Running this Report

#### 1.5.4.3 Drilldowns and Sub-Reports

#### 1.5.4.4 Data Sources for this Report

Data sources for the MACOM Backorder Analysis report window are detailed below.

| Report Field | Data Source | Source File | Source File Field |
|--------------|-------------|-------------|-------------------|
| MACOM        |             |             |                   |
| Tot Rcds     |             |             |                   |

| Bkorders   |  |  |
|------------|--|--|
| Mean%      |  |  |
| 50%        |  |  |
| 75%        |  |  |
| 95%        |  |  |
| Still Open |  |  |
| 31-90      |  |  |
| 91-180     |  |  |
| 181-360    |  |  |
| >360       |  |  |

## 1.5.4.5 Report Frequently Asked Questions (FAQs)

#### 1.5.4.6 Report Points of Contact (POCs)

The Point of Contact for the MACOM Backorder Analysis report is Ruth E. Leder at ruth.leder@logsa.army.mil

#### 1.5.5 MACOM Backorder Reports

This section covers the MACOM Backorder Reports. It contains the following topics, which may be selected below or scrolled to.

Report Description Data Sources for this Report

Instructions for Running this Report Report Frequently Asked Questions (FAQs)

Drilldowns and Sub-Reports Report Points of Contact (POC)

#### 1.5.5.1 Report Description

# MACOM-NICP BACKORDER SUMMARY REPORT As Of 30 September 2005

| MACOM<br>ID | MACOM<br>COMMAND | NICP  | NUM OF<br>RECS | AVE<br>AGE | 0-30<br>DAYS | 31-60<br>DAYS | 61-90<br>DAYS | 91-120<br>DAYS | 121-180<br>DAYS | 181-365<br>DAYS | OVER<br>365<br>DAYS | EXTENDED \$ VALUE |
|-------------|------------------|-------|----------------|------------|--------------|---------------|---------------|----------------|-----------------|-----------------|---------------------|-------------------|
| 2           | RESERVES         | AMC   | 12,376         | 322.1      | 906          | 495           | 566           | 563            | 1,188           | 5,224           | 3,434               | \$673,099,797.05  |
| 2           | RESERVES         | DLA   | 91             | 161.7      | 10           | 14            | 14            | 20             | 7               | 9               | 17                  | \$168,430.92      |
| 2           | RESERVES         | GSA   | 36             | 40.8       | 16           | 14            | 3             | 1              | 2               | 0               | 0                   | \$2,174.62        |
| 2           | RESERVES         | OTHR  | 5              | 275.6      | 1            | 0             | 0             | 0              | 1               | 2               | 1                   | \$53,120.25       |
| 2           | RESERVES         | TOTAL | 12,508         | 320.1      | 933          | 523           | 583           | 584            | 1,198           | 5,235           | 3,452               | \$673,323,522.84  |

# 1.5.5.2 Instructions for Running this Report

# 1.5.5.3 Drilldowns and Sub-Reports

# 1.5.5.4 Data Sources for this Report

Data sources for the MACOM Backorder Reports window are detailed below.

| Report Field     | Data Source | Source File | Source File Field |
|------------------|-------------|-------------|-------------------|
| MACOM ID         |             |             |                   |
| MACOM<br>Command |             |             |                   |
| NICP             |             |             |                   |
| NUM of RECS      |             |             |                   |
| AVE Age          |             |             |                   |
| 0-30 Days        |             |             |                   |
| 31-60 Days       |             |             |                   |
| 61-90 Days       |             |             |                   |
| 91-120 Days      |             |             |                   |

| 121-180 Days      |  |  |
|-------------------|--|--|
| 181-365 Days      |  |  |
| Over 365 Days     |  |  |
| Extended \$ Value |  |  |

### 1.5.5.5 Report Frequently Asked Questions (FAQs)

#### 1.5.5.6 Report Points of Contact (POCs)

The Point of Contact for the MACOM Backorder Reports is Ruth E. Leder at ruth.leder@logsa.army.mil

#### 1.5.6 MACOM Vendor Reports

This section covers the MACOM Vendor Reports. It contains the following topics, which may be selected below or scrolled to.

Report Description Data Sources for this Report

Instructions for Running this Report Report Frequently Asked Questions (FAQs)

Drilldowns and Sub-Reports Report Points of Contact (POC)

#### 1.5.6.1 Report Description

#### MACOM VENDOR SUMMARY REPORT

| MACOM<br>ID | MACOM<br>COMMAND | NICP  | NUM OF<br>RECS | AVE<br>AGE | 0-30<br>DAYS | 31-60<br>DAYS | 61-90<br>DAYS | 91-120<br>DAYS | 121-180<br>DAYS | 181-365<br>DAYS | OVER 365<br>DAYS | EXTENDED \$ VALUE |
|-------------|------------------|-------|----------------|------------|--------------|---------------|---------------|----------------|-----------------|-----------------|------------------|-------------------|
| 1           | FORSCOM          | AMC   | 159            | 509.8      | 5            | 21            | 14            | 6              | 18              | 50              | 45               | \$4,183,639.72    |
| 1           | FORSCOM          | DLA   | 1,284          | 62.7       | 611          | 335           | 144           | 44             | 68              | 48              | 34               | \$1,222,457.18    |
| 1           | FORSCOM          | GSA   | 703            | 66.8       | 255          | 299           | 65            | 37             | 15              | 23              | 9                | \$340,416.30      |
| 1           | FORSCOM          | TOTAL | 2,146          | 97.2       | 871          | 655           | 223           | 87             | 101             | 121             | 88               | \$5,746,513.20    |

#### 1.5.6.2 Instructions for Running this Report

# 1.5.6.3 Drilldowns and Sub-Reports

# 1.5.6.4 Data Sources for this Report

Data sources for the MACOM Vendor Reports window are detailed below.

| Report Field      | Data Source | Source File | Source File Field |
|-------------------|-------------|-------------|-------------------|
| MACOM ID          |             |             |                   |
| MACOM<br>Command  |             |             |                   |
| NICP              |             |             |                   |
| NUM of RECS       |             |             |                   |
| AVE Age           |             |             |                   |
| 0-30 Days         |             |             |                   |
| 31-60 Days        |             |             |                   |
| 61-90 Days        |             |             |                   |
| 91-120 Days       |             |             |                   |
| 121-180 Days      |             |             |                   |
| 181-365 Days      |             |             |                   |
| Over 365 Days     |             |             |                   |
| Extended \$ Value |             |             |                   |

# 1.5.6.5 Report Frequently Asked Questions (FAQs)

AKZ

#### 1.5.6.6 **Report Points of Contact (POCs)**

The Point of Contact for the MACOM Vendor Reports is Ruth E. Leder at ruth.leder@logsa.army.mil

#### Weapon System Backorder Analysis

This section covers the Weapon System Backorder Analysis report. It contains the following topics, which may be selected below or scrolled to.

Report Description Data Sources for this Report

Instructions for Running this Report Report Frequently Asked Questions (FAQs)

**Drilldowns and Sub-Reports** Report Points of Contact (POC)

#### 1.5.7.1 **Report Description**

ARMYWIDE SUMMARY OF ABRAMS UNIQUE REPAIR PARTS
DATA FOR PERIOD: 1 SEPTEMBER 2005 - 30 SEPTEMBER 2005
SORT BY: EC, REQUISITION COUNT, NMCS COUNT, NIIN

| LIMIT | ED TO NIINS | UNIQUE TO ABRAMS VIE   | INIQUE | RONS COM                | MON   RONS           | ALL   \$ UN         | VIQUE   \$ C       | OMMON                  | \$ AL              |                        |                   |
|-------|-------------|------------------------|--------|-------------------------|----------------------|---------------------|--------------------|------------------------|--------------------|------------------------|-------------------|
| FSC   | NIIN        | NOUN                   | EC     | TOTAL<br>NUMBER<br>RONS | TOTAL<br>RQN<br>NMCS | NMCS_YES<br>B/O_YES | NMCS_YES<br>B/O_NO | TOTAL<br>NUMBER<br>B/O | NMCS_NO<br>B/O_YES | SOURCE<br>OF<br>SUPPLY | SUF<br>CAT<br>MTI |
| 2540  | 012553347   | PARTS KIT, HULL SEMI   | С      | 65                      | 6                    | 0                   | 6                  | 0                      | 0                  | S9C                    | 9K                |
| 1240  | 014192232   | RANGE FINDER,LASER     | С      | 28                      | 4                    | 1                   | 3                  | 1                      | 0                  | B14                    | 9M                |
| 1290  | 014282547   | GRIP ASSEMBLY,CONTR    | С      | 28                      | 5                    | 0                   | 5                  | 0                      | 0                  | B14                    | 9M                |
| 5998  | 014458105   | ELECTRONIC<br>COMPONEN | С      | 22                      | 0                    | 0                   | 0                  | 12                     | 12                 | AKZ                    | 90                |
| 4820  | 013776818   | VALVE, REGULATING, TE  | С      | 22                      | 8                    | 0                   | 8                  | 0                      | 0                  | AKZ                    | 9В                |
| 2540  | 013777820   | REPAIR KIT, CONDENS    | С      | 20                      | 6                    | 0                   | 6                  | 0                      | 0                  | AKZ                    | 9K                |
| 1290  | 014617205   | PANEL,INDICATOR        | C      | 19                      | 2                    | 0                   | 2                  | 4                      | 4                  | B14                    | 9M                |
| 1290  | 013579891   | PANEL,CONTROL,ELECT    | С      | 18                      | 0                    | 0                   | 0                  | 13                     | 13                 | B14                    | 9M                |
| 6110  | 014222562   | DISTRIBUTION BOX       | С      | 18                      | 2                    | 2                   | 0                  | 2                      | 0                  | AKZ                    | 90                |
| 1290  | 014667722   | GRIP ASSEMBLY, CONTR   | С      | 15                      | 0                    | 0                   | 0                  | 9                      | 9                  | B14                    | 9M                |
| 5895  | 014512020   | CONTROL-POWER<br>SUPPL | С      | 15                      | 0                    | 0                   | 0                  | 4                      | 4                  | AKZ                    | 90                |
| 5998  | 013311526   | ELECTRONIC<br>COMPONEN | С      | 15                      | 1                    | 1                   | 0                  | 12                     | 11                 | AKZ                    | 90                |
| 6110  | 012664006   | CONSOLE,POWER<br>DISTR | С      | 15                      | 1                    | 0                   | 1                  | 1                      | 1                  | AKZ                    | 90                |
| 4130  | 013816907   | PARTS KIT,AIR CONDI    | С      | 13                      | 1                    | 0                   | 1                  | 0                      | 0                  | AKZ                    | 90                |
| 6130  | 014481840   | POWER SUPPLY           | С      | 11                      | 0                    | 0                   | 0                  | 6                      | 6                  | B14                    | 9M                |
| 5995  | 011975555   | WIRING HARNESS,BRAN    | С      | 11                      | 6                    | 0                   | 6                  | 0                      | 0                  | AKZ                    | 90                |
| 5998  | 014621394   | CIRCUIT CARD ASSEMB    | С      | 10                      | 0                    | 0                   | 0                  | 0                      | 0                  | AKZ                    | 90                |

#### 1.5.7.2 **Instructions for Running this Report**

6150 014222561 WIRING HARNESS,BRAN C

# 1.5.7.3 Drilldowns and Sub-Reports

# 1.5.7.4 Data Sources for this Report

Data sources for the Weapon System Backorder Analysis report window are detailed below.

| Report Field         | Data Source | Source File | Source File Field |
|----------------------|-------------|-------------|-------------------|
| FSC                  |             |             |                   |
| NIIN                 |             |             |                   |
| NOUN                 |             |             |                   |
| EC                   |             |             |                   |
| Total Number<br>RQNS |             |             |                   |
| Total RQNS NMCS      |             |             |                   |
| NMCS_YES             |             |             |                   |
| B/O_YES              |             |             |                   |
| NMCS_YES             |             |             |                   |
| B/O_NO               |             |             |                   |
| Total Number B/O     |             |             |                   |
| NMCS_NO              |             |             |                   |
| B/O_YES              |             |             |                   |
| Source of Supply     |             |             |                   |
| SUP CAT MTL          |             |             |                   |

# 1.5.7.5 Report Frequently Asked Questions (FAQs)

#### 1.5.7.6 Report Points of Contact (POCs)

The Point of Contact for the Weapon System Backorder Analysis report is Jo A. McGraw at jo.mcgraw@logsa.army.mil

#### 1.5.8 Planned Distribution Report (112)

This section covers the Planned Distribution Report (112) report. It contains the following topics, which may be selected below or scrolled to.

Report Description Data Sources for this Report

Instructions for Running this Report Report Frequently Asked Questions (FAQs)

Drilldowns and Sub-Reports Report Points of Contact (POC)

#### 1.5.8.1 Report Description

The Planned Distribution Report (112) enables the user to view planned distribution of end items by CMC and LIN.

LIN Nomen FSN-21 SSN Short Gen-Nomen RICC TRUCK UTILITY: CARGO/T HMMVVV, UTILITY,5/4 TON T61494 D1540400K00 MACOM Qty OH FY 2006 FY 2007 FY 2008 FY 2009 FY 2010 FY 2011 FY 2012 EUROPE KOREA USARPAC FORSCOM TRADOC AMC NATIONAL GUARD ARMY RESERVE MACOM QTY OH FY 2006 FY 2007 FY 2008 FY 2009 FY 2010 FY 2011 FY 2012 **EUROPE** CONUS PACIFIC 

Army Flow Model: Planned Distribution Report (112 Report)

#### 1.5.8.2 Instructions for Running this Report

To run this report:

Select the "Planned Distribution Report (112)" link under the "Distribution Management HQDA Total Army Equipment Distribution Program (TAEDP)" heading on the Queries and Reports desktop.

- Select a command management code (CMC) from the drop-down listing, enter a LIN in the Enter LIN window and select the "click here to submit" button.
- 2. A screen will appear with the SSN, LIN, Short Gen-Nomen, Nomen FSN-21, and RICC for the LIN and CMC selected. To see the planned distribution report for a LIN, double mouse click on the LIN.

Below is a screen sample of the Planned Distribution Report (112).

The data sources for the Planned Distribution Report (112) is Queries and Report. The Quick Glossary Reference provides definitions for each Report Field.

| 1.5.8.3 Drilldowns and Sub-R | eports |
|------------------------------|--------|
|------------------------------|--------|

#### 1.5.8.4 Data Sources for this Report

Data sources for the Planned Distribution Report (112) report window are detailed below.

| Report Field    | Data Source         | Source File | Source File Field |
|-----------------|---------------------|-------------|-------------------|
| LIN             | Queries and Reports |             |                   |
| SSN             | Queries and Reports |             |                   |
| Short Gen-Nomen | Queries and Reports |             |                   |
| Nomen FSN-21    | Queries and Reports |             |                   |
| RICC            | Queries and Reports |             |                   |
| MACOM           | Queries and Reports |             |                   |
| Qty OH          | Queries and Reports |             |                   |
| FY 2006-FY 2012 | Queries and Reports |             |                   |
| MACOM           | Queries and Reports |             |                   |
| Qty OH          | Queries and Reports |             |                   |
| FY 2006-FY 2012 | Queries and Reports |             | _                 |
| EUROPE          | Queries and Reports |             |                   |

|         | Queries and Reports |  |
|---------|---------------------|--|
| CONUS   |                     |  |
|         | Queries and Reports |  |
| PACIFIC |                     |  |

#### 1.5.8.5 Report Frequently Asked Questions (FAQs)

#### 1.5.8.6 Report Points of Contact (POCs)

The Point of Contact for the Planned Distribution Report (112) report is Michael Calhoun at michael.calhoun@logsa.army.mil

#### 1.5.9 Weapon System Class IX Inventory Status

This section covers the Weapon System Class IX Inventory Status report. It contains the following topics, which may be selected below or scrolled to.

Report Description Data Sources for this Report

Instructions for Running this Report Report Frequently Asked Questions (FAQs)

Drilldowns and Sub-Reports Report Points of Contact (POC)

#### 1.5.9.1 Report Description

| FSC  NIIN   NOMEN                       | RIC    | QTY_OH | B/O | DI_OC | DI_NC ND DT | ND QT   DT WO   MO | IIW TO OW C |
|-----------------------------------------|--------|--------|-----|-------|-------------|--------------------|-------------|
| 1240 000038416 COVER,FIRE CONTROL       | S9E    | 47     | 01  | 0     | 0 *****     | 0 11/08            | 36 11/08    |
| 1240 000090027 EYESHIELD,OPTICAL I      | S9E    | 61     | 01  | 0     | 0 *****     | 0 12/08            | 37 12/08    |
| 5330 000093902 SEAL,PLAIN,ENCASED       | SMS    | 0      | 0   | 01    | 0 *****     | 0 11/05            | 0 11/05     |
| 5310 000115093 WASHERXLOCK              | 591    | 9580   | 01  | 0     | 0 *****     | 0 09/07            | 22 09/07    |
| 5315 000119120 PINXCOTTER               | S9I    | 13114  | 01  | 0     | 0 *****     | 0 01/13            | 86 01/13    |
| 5315 000122966 KEY, MACHINE             | SMS    | 0      | 0   | 01    | 0 *****     | 0 11/05            | 0 11/05     |
| 1240 000122968 MOUNT, TELESCOPE         | S9E    | 5      | 01  | 0     | 0 *****     | 0 02/07            | 15 02/07    |
| 9905 000122972 PLATE, IDENTIFICATIO     | GSA    | 0      | 0   | 01    | 0 *****     | 0 11/05            | 0 11/05     |
| 9905 000122973 PLATE, IDENTIFICATIO     | GSA    | 0      | 01  | 0     | 0 *****     | 0 11/05            | 0 11/05     |
| 3020 000124485 GEAR SET, BEVEL, MATC    | SMS    | 0      | 0   | 57    | 0 05/11     | 57 11/05           | 0 06/09     |
| 5340 000142985 STRAP,RETAINING          | SMS    | 0      | 01  | 01    | 0 *****     | 0 11/05            | 0 11/05     |
| 6650 000142991 MIRROR,OPTICAL INST      | SMS    | 0      | 01  | 01    | 0 *****     | 0 11/05            | 0 11/05     |
| 3040 000142992 BELL CRANK               | SMS    | 0      | 01  | 01    | 0 *****     | 0 11/05            | 0 11/05     |
| 5310 000167142 NUT, SELF-LOCKING, HE    | S9I    | 0      | 01  | 0     | 0 06/02     | 1300 11/05         | 0 11/05     |
| 5306 000176143 BOLT,EYE                 | [591]  | 336    | 01  | 1500  | 0 05/11     | 1500 06/06         | 7[03/09]    |
| 4730 000189566 PLUG,PIPE                | [390]  | 63563  | 0   | 11000 | 0 05/11     | 11000 11/08        | 36 06/09    |
| 6240 000193093 LAMP,INCANDESCENT        | S9I    | 184778 | 01  | 01    | 0 *****     | 0 09/06            | 10 09/06    |
| 5305 000217389 SETSCREW                 | SMS    | 01     | 01  | 01    | 0 *****     | 0 11/05            | 0 11/05     |
| 6650 000272608 HOLDER,MIRROR            | SMS    | 0      | 01  | 0     | 0 *****     | 0 11/05            | 0 11/05     |
| 3040 000272615 DIFFERENTIAL GEAR UN     | II SMS | 01     | 01  | 01    | 0 *****     | 0 11/05            | 0 11/05     |
| 5342   000272618   DOOR, ACCESS, WEAPON | SMS    | 01     | 01  | 01    | 0 *****     | 0 11/05            | 0 11/05     |
| 3110 000274028 BEARING,BALL,AIRFRA      | [S9G]  | 163    | 0   | 902   | 0 06/01     | 902 01/06          | 2 02/07     |
| 3040 000344883 WORM SHAFT               | SMS    | 01     | 01  | 01    | 0 *****     | 0 11/05            | 0 11/05     |
| 311010003452571BEARING, BALL, AIRFRA    | [S9G]  | 01     | 01  | 01    | 0 05/01     | 243   11/05        | 0 11/05     |

# 1.5.9.2 Instructions for Running this Report

# 1.5.9.3 Drilldowns and Sub-Reports

# 1.5.9.4 Data Sources for this Report

Data sources for the Weapon System Class IX Inventory Status report window are detailed below.

| Report Field | Data Source | Source File | Source File Field |
|--------------|-------------|-------------|-------------------|
| NIIN         |             |             |                   |
| Nomen        |             |             |                   |
| RIC          |             |             |                   |
| Qty_OH       |             |             |                   |
| В/О          |             |             |                   |
| DI_OC        |             |             |                   |
| DI_NC        |             |             |                   |
| ND DT        |             |             |                   |
| ND QT        |             |             |                   |
| DT WO        |             |             |                   |
| MO WO        |             |             |                   |
| DT WI        |             |             |                   |
| MO WI        |             |             |                   |
| RO-DMDS      |             |             |                   |
| QFD          |             |             |                   |
| AN CD        |             |             |                   |
| ECD          |             |             |                   |

| Q_ASY     |  |  |
|-----------|--|--|
| Q_EI      |  |  |
| SRC       |  |  |
| ML1       |  |  |
| ML2       |  |  |
| RECV      |  |  |
| DEML      |  |  |
| PLISN     |  |  |
| PCCN      |  |  |
| IND       |  |  |
| ACQ       |  |  |
| UPRICE    |  |  |
| PLISNN    |  |  |
| PCCNN     |  |  |
| IND       |  |  |
| NHA NSN   |  |  |
| NHA NOMEN |  |  |
| NHA PART# |  |  |
| NHA EC    |  |  |

#### 1.5.9.5 Report Frequently Asked Questions (FAQs)

## 1.5.9.6 Report Points of Contact (POCs)

The Point of Contact for the Weapon System Class IX Inventory Status report is Malcolm Conlee at malcolm.conlee@logsa.army.mil

#### 1.6 Catalog

Use Catalog to look up common Logistics information to include stock numbers, Defense Activity Address Codes (DODAACs), End Item Codes (EICs), Line Item Numbers (LIN), materiel returns credit values, packaging requirements, SB 700-20 information, CAGE codes, H2 catalog data, Price Challenge and Automatic Return Item List (ARIL) information, and to access WebFLIS (FEDLOG), and SAASMOD.

# 1.6.1 WebFLIS (FEDLOG) (Separate account/login required)

This section covers the WebFLIS (FEDLOG) report. It contains the following topics, which may be selected below or scrolled to.

Report Description Data Sources for this Report

Instructions for Running this Report Report Frequently Asked Questions (FAQs)

Drilldowns and Sub-Reports Report Points of Contact (POC)

## 1.6.1.1 Report Description

|                                 |              | W                              | eb <i>FLIS</i> NIIN Oo<br><u>Search a</u> |                                                                                                    |                                                                                                    |                                         |
|---------------------------------|--------------|--------------------------------|-------------------------------------------|----------------------------------------------------------------------------------------------------|----------------------------------------------------------------------------------------------------|-----------------------------------------|
|                                 | _            | NSN Nur                        | nher                                      | 20009092483<br>arfighter Search)                                                                                                    |                                                                                                    | ce History Search)                      |
| 12 13 6                         | 001          | Item Name GENERATOR, ENGINE AC |                                           |                                                                                                    |                                                                                                    |                                         |
| TITLE ST                        |              | Query To                       | 100                                       | BLIC<br>3/2006 2:48:30                                                                                                    | DM                                                                                                    |                                         |
| Note: This is a                 | represer     |                                | 200                                       | And the state of the state of t | ( FIN                                                                                                    |                                         |
| Modified Mana                   | gement       |                                | А                                         | rmy Managed                                                                                                    |                                                                                                    |                                         |
| <b>Acquisition A</b>            | dvice Co     | ode Sour                       | ce of Supply                              | <b>Unit of Issue</b>                                                                                                    | <b>Unit Price</b>                                                                                                    | Shelf Life Code                         |
| D                               |              |                                | <u>AKZ</u>                                | <u>EA</u>                                                                                                    | \$412.00                                                                                                    | <u>0</u>                                |
| Part Number D<br>Part<br>Number | CAGE<br>Code | Refere                         | op<br>ence Number<br>egory Code           | Reference<br>Variation                                                                                                    | CONTRACTOR OF THE PARTY OF THE PARTY OF THE | <u>Universal</u><br><u>Product Code</u> |
| 484368                          | 02280        |                                | <u>5</u>                                  | 9                                                                                                    |                                                                                                    |                                         |
| 101951                          | 10237        |                                | <u>5</u>                                  | 2                                                                                                    | 2                                                                                                    |                                         |
| 32425                           | 13841        |                                | <u>5</u>                                  | 2                                                                                                    |                                                                                                    |                                         |
| 10929868                        | 19207        |                                | 3                                         | 2                                                                                                    |                                                                                                    |                                         |
| A0013002AC                      | 24975        |                                | <u>5</u>                                  | 9                                                                                                    |                                                                                                    |                                         |
| AMA-5104UT                      | 24975        |                                | <u>5</u>                                  | 2                                                                                                    |                                                                                                    |                                         |
| A0013002AC                      | 35510        |                                | <u>5</u>                                  | 9                                                                                                    |                                                                                                    |                                         |
| 484368                          | 49185        |                                | <u>5</u>                                  | 9                                                                                                    |                                                                                                    |                                         |

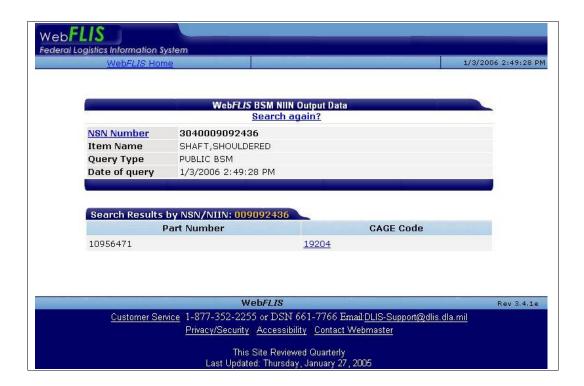

#### 1.6.1.2 Instructions for Running this Report

#### 1.6.1.3 Drilldowns and Sub-Reports

#### 1.6.1.4 Data Sources for this Report

Data sources for the WebFLIS (FEDLOG) report window are detailed below.

| Report Field | Data Source | Source File | Source File Field |
|--------------|-------------|-------------|-------------------|
|              |             |             |                   |
|              |             |             |                   |

## 1.6.1.5 Report Frequently Asked Questions (FAQs)

#### 1.6.1.6 Report Points of Contact (POCs)

The Point of Contact for the WebFLIS (FEDLOG) report is Richard A. Hashman at richard.hashman@logsa.army.mil

#### 1.6.2 NSN/LIN/DODIC Search

This section covers the NSN/LIN/DODIC Search report. It contains the following topics, which may be selected below or scrolled to.

Report Description Data Sources for this Report

Instructions for Running this Report Report Frequently Asked Questions (FAQs)

Drilldowns and Sub-Reports Report Points of Contact (POC)

#### 1.6.2.1 Report Description

Below is a screen sample of the NSN/LIN/DODIC Search report.

## 1.6.2.2 Instructions for Running this Report

#### 1.6.2.3 Drilldowns and Sub-Reports

## 1.6.2.4 Data Sources for this Report

Data sources for the NSN/LIN/DODIC Search report window are detailed below.

| Report Field | Data Source | Source File | Source File Field |
|--------------|-------------|-------------|-------------------|
|              |             |             |                   |
|              |             |             |                   |
|              |             |             |                   |
|              |             |             |                   |
|              |             |             |                   |
|              |             |             |                   |
|              |             |             |                   |
|              |             |             |                   |

## 1.6.2.5 Report Frequently Asked Questions (FAQs)

#### 1.6.2.6 Report Points of Contact (POCs)

The Point of Contact for the NSN/LIN/DODIC Search report is tbd@logsa.army.mil

#### 1.6.3 SB 700-20 Search

This section covers the SB 700-20 Search report. It contains the following topics, which may be selected below or scrolled to.

Report Description

Data Sources for this Report

Instructions for Running this Report Report Frequently Asked Questions (FAQs)

Drilldowns and Sub-Reports Report Points of Contact (POC)

## 1.6.3.1 Report Description

Below is a screen sample of the SB 700-20 Search report.

|              | SB 700-20                                                                                                    |                         |                                              |                               |  |
|--------------|----------------------------------------------------------------------------------------------------|-------------------------|----------------------------------------------|-------------------------------|--|
|              | That :                                                                                                    | search criteria returne | l no data, please enter new search           | ı criteria.                   |  |
| button. Each | SB 700-20 Introduction (Chapter 1) o search SB700-20, enter your search criteria in the input box for the query you wish to perform, the click on the Submit utton. Each query specifies what search criteria it accepts. If you want to download entire chapters and appendices in text le format, <u>click here</u> . |                         |                                              |                               |  |
| ı            | LIN with NIIN Detail Query                                                                                                    | Routing ID Code         | FSC Query                                    | LINs in Chap. 2, 4, 6, 8      |  |
| E            | Enter full LIN                                                                                                    | Enter full LIN OR       | Enter full NIIN:                             | Enter full LIN:               |  |
|              |                                                                                                    |                         |                                              |                               |  |
|              | Submit Submit Submit Submit                                                                                                    |                         |                                              |                               |  |
| 8            |                                                                                                    | X-ref New LIN to        | Auth LIN to<br>Substitute LIN (App H Part 1) | App H Part 2 - Substitute LIN |  |
|              | Enter full LIN OR                                                                                                    | Enter full LIN OR       | Enter full LIN                               | Enter full Substitute LIN:    |  |
|              |                                                                                                    |                         |                                              |                               |  |
| E            | Enter full NIIN:                                                                                                    | Submit                  | Submit                                       | Submit                        |  |
|              | Submit                                                                                                    |                         |                                              |                               |  |

## 1.6.3.2 Instructions for Running this Report

## 1.6.3.3 Drilldowns and Sub-Reports

## 1.6.3.4 Data Sources for this Report

Data sources for the SB 700-20 Search report window are detailed below.

| Report Field | Data Source | Source File | Source File Field |
|--------------|-------------|-------------|-------------------|
|              |             |             |                   |
|              |             |             |                   |
|              |             |             |                   |
|              |             |             |                   |
|              |             |             |                   |
|              |             |             |                   |
|              |             |             |                   |
|              |             |             |                   |

## 1.6.3.5 Report Frequently Asked Questions (FAQs)

## 1.6.3.6 Report Points of Contact (POCs)

The Point of Contact for the SB 700-20 Search report is Richard A. Hashman at richard.hashman@logsa.army.mil

#### 1.6.4 Automatic Return Item List

This section covers the Automatic Return Item List report. It contains the following topics, which may be selected below or scrolled to.

Report Description Data Sources for this Report

Instructions for Running this Report Report Frequently Asked Questions (FAQs)

Drilldowns and Sub-Reports Report Points of Contact (POC)

#### 1.6.4.1 Report Description

Below is a screen sample of the Automatic Return Item List report.

#### 1.6.4.2 Instructions for Running this Report

## 1.6.4.3 Drilldowns and Sub-Reports

## 1.6.4.4 Data Sources for this Report

Data sources for the Automatic Return Item List report window are detailed below.

| Report Field | Data Source | Source File | Source File Field |
|--------------|-------------|-------------|-------------------|
|              |             |             |                   |
|              |             |             |                   |
|              |             |             |                   |
|              |             |             |                   |
|              |             |             |                   |
|              |             |             |                   |
|              |             |             |                   |
|              |             |             |                   |
|              |             |             |                   |

## 1.6.4.5 Report Frequently Asked Questions (FAQs)

## 1.6.4.6 Report Points of Contact (POCs)

The Point of Contact for the Automatic Return Item List report is A. Hashman at richard.hashman@logsa.army.mil

#### 1.6.5 EIC Search

This section covers the EIC Search report. It contains the following topics, which may be selected below or scrolled to.

Report Description Data Sources for this Report

Instructions for Running this Report Report Frequently Asked Questions (FAQs)

Drilldowns and Sub-Reports Report Points of Contact (POC)

#### 1.6.5.1 Report Description

Select End Item Code along with its End Item Code Model from the window to query for End Item Code Information.

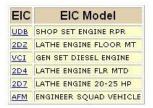

**Weblog Maintenance Links** 

Asset Transaction History | Asset Viewer | Daily Transactions | End Item Code Finder | Ground Equipment Verifier | IAC Finder | Item Transaction Viewer | Non Major Assets Visibility | Packaging Requirements | Project Code Finder | Property Book Migration Analyzer | SDE |
Serial Number Tracker | TAMMS Verifier | TEDB | UIT Validation | Equipment Control Record DA Form 2408-9 | Ground Equipment Tracker |
Automated Reconciliation | Equipment Reportable Requirements Reference | Request for Registration Numbers

## 1.6.5.2 Instructions for Running this Report

#### 1.6.5.3 Drilldowns and Sub-Reports

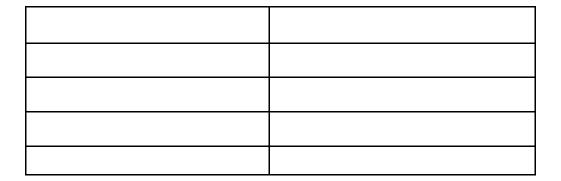

#### 1.6.5.4 Data Sources for this Report

Data sources for the EIC Search report window are detailed below.

| Report Field | Data Source | Source File | Source File Field |
|--------------|-------------|-------------|-------------------|
| EIC          |             |             |                   |
| EIC Model    |             |             |                   |

## 1.6.5.5 Report Frequently Asked Questions (FAQs)

#### 1.6.5.6 Report Points of Contact (POCs)

The Point of Contact for the EIC Search report is Richard A. Hashman at richard.hashman@logsa.army.mil

#### 1.6.6 Material Returns Credit Value

This section covers the Material Returns Credit Value report. It contains the following topics, which may be selected below or scrolled to.

Report Description

Data Sources for this Report

Instructions for Running this Report

Report Frequently Asked Questions (FAQs)

Drilldowns and Sub-Reports

Report Points of Contact (POC)

#### 1.6.6.1 Report Description

Below is a screen sample of the Material Returns Credit Value report.

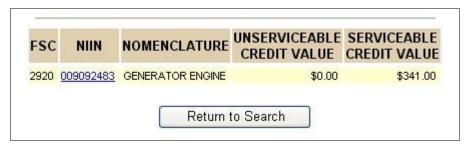

#### 1.6.6.2 Instructions for Running this Report

## 1.6.6.3 Drilldowns and Sub-Reports

## 1.6.6.4 Data Sources for this Report

Data sources for the Material Returns Credit Value report window are detailed below.

| Report Field                  | Data Source | Source File | Source File Field |
|-------------------------------|-------------|-------------|-------------------|
| FSC                           |             |             |                   |
| NIIN                          |             |             |                   |
| Nomenclature                  |             |             |                   |
| Unserviceable<br>Credit Value |             |             |                   |
| Serviceable<br>Credit Value   |             |             |                   |

#### 1.6.6.5 Report Frequently Asked Questions (FAQs)

## 1.6.6.6 Report Points of Contact (POCs)

The Point of Contact for the Material Returns Credit Value report is Richard A. Hashman at richard.hashman@logsa.army.mil

## 1.6.7 Packaging Requirements

This section covers the Packaging Requirements report. It contains the following topics, which may be selected below or scrolled to.

Report Description Data Sources for this Report

Instructions for Running this Report Report Frequently Asked Questions (FAQs)

Drilldowns and Sub-Reports Report Points of Contact (POC)

#### 1.6.7.1 Report Description

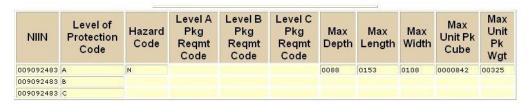

| Pkg Cat<br>1,2<br>Code | Pkg Cat<br>3 Code | Pkg Cat<br>4 Code | Pkg Drawing<br>Nbr | Pkg ID<br>Code | Pkg<br>Reference | Qty<br>Per<br>Unit Pk | Status |
|------------------------|-------------------|-------------------|--------------------|----------------|------------------|-----------------------|--------|
| ZZ                     | Z                 | Z                 | 200527420021771092 | 4              | MILSTD2073       | 001                   | С      |
|                        |                   |                   | 20052742002177     | 8              | NA.              | 001                   | С      |

# Next Query Weblog Maintenance Links

Asset Transaction History | Asset Viewer | Daily Transactions | End Item Code Finder | Ground Equipment Verifier | IAC Finder | Item Transaction Viewer | Non Major Assets Visibility | Packaging Requirements | Project Code Finder | Property Book Migration Analyzer | SDE | Serial Number Tracker | TAMMS Verifier | TEDB | UIT Validation | Equipment Control Record DA Form 2408-9 | Ground Equipment Tracker | Automated Reconciliation | Equipment Reportable Requirements Reference | Request for Registration Numbers

## 1.6.7.2 Instructions for Running this Report

#### 1.6.7.3 Drilldowns and Sub-Reports

## 1.6.7.4 Data Sources for this Report

Data sources for the Packaging Requirements report window are detailed below.

| Report Field                | Data Source | Source File | Source File Field |
|-----------------------------|-------------|-------------|-------------------|
| NIIN                        |             |             |                   |
| Level of Production<br>Code |             |             |                   |
| Hazard Code                 |             |             |                   |
| Level A Pkg Reqmt<br>Code   |             |             |                   |
| Level B Pkg Reqmt<br>Code   |             |             |                   |
| Level C Pkg Reqmt<br>Code   |             |             |                   |
| Max Depth                   |             |             |                   |
| Max Length                  |             |             |                   |
| Max Width                   |             |             |                   |
| Max Unit Pk Cube            |             |             |                   |
| Max Unit Pk Wgt             |             |             |                   |
| Pkg Cat 1, 2 Code           |             |             |                   |
| Pkg Cat 3 Code              |             |             |                   |
| Pkg Cat 4 Code              |             |             |                   |
| Pkg Drawing Nbr             |             |             |                   |
| Pkg ID Code                 |             |             |                   |
| Pkg Reference               |             |             |                   |
| Status                      |             |             |                   |

## 1.6.7.5 Report Frequently Asked Questions (FAQs)

## 1.6.7.6 Report Points of Contact (POCs)

The Point of Contact for the Packaging Requirements report is Philip M. Knickerbocker at philip.knickerbocke@logsa.army.mil

#### 1.6.8 CAGE Search

This section covers the CAGE Search report. It contains the following topics, which may be selected below or scrolled to.

Report Description Data Sources for this Report

Instructions for Running this Report Report Frequently Asked Questions (FAQs)

Drilldowns and Sub-Reports Report Points of Contact (POC)

## 1.6.8.1 Report Description

Below is a screen sample of the CAGE Search report.

## 1.6.8.2 Instructions for Running this Report

## 1.6.8.3 Drilldowns and Sub-Reports

#### 1.6.8.4 Data Sources for this Report

Data sources for the CAGE Search report window are detailed below.

| Report Field | Data Source | Source File | Source File Field |
|--------------|-------------|-------------|-------------------|
|              |             |             |                   |
|              |             |             |                   |
|              |             |             |                   |
|              |             |             |                   |
|              |             |             |                   |
|              |             |             |                   |

#### 1.6.8.5 Report Frequently Asked Questions (FAQs)

#### 1.6.8.6 Report Points of Contact (POCs)

The Point of Contact for the CAGE Search report is Richard A. Hashman at richard.hashman@logsa.army.mil

## 1.6.9 H2 - Fed Supply Groups and Classes Search

This section covers the H2 - Fed Supply Groups and Classes Search report. It contains the following topics, which may be selected below or scrolled to.

Report Description Data Sources for this Report

Instructions for Running this Report Report Frequently Asked Questions (FAQs)

Drilldowns and Sub-Reports Report Points of Contact (POC)

#### 1.6.9.1 Report Description

Below is a screen sample of the H2 - Fed Supply Groups and Classes Search report.

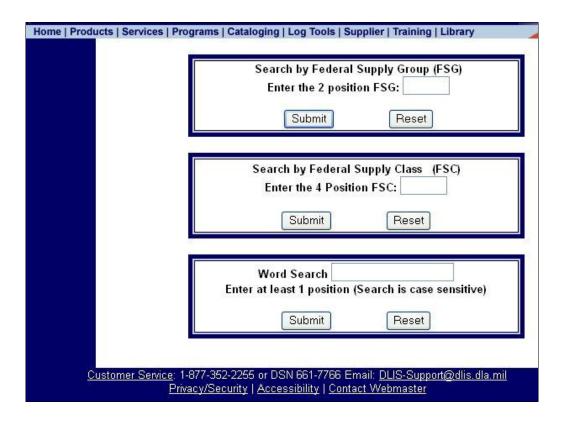

#### **H2 Search - Federal Supply Classes within Federal Supply Group**

- 22 Railway Equipment
- 2210 Locomotives

Note-This class includes only complete locomotives and tenders. End items, assemblies, parts, attachments, or accessories for use in or on locomotives and tenders are classified in classes other than this class.

2220 Rail Cars

Note-This class includes only complete rail cars. End items, assemblies, parts, attachments, or accessories for use in or on rail cars are classified in classes other than this class.

- 2230 Right-of-Way Construction and Maintenance Equipment, Railroad
- 2240 Locomotive and Rail Car Accessories and Components
- 2250 Track Material, Railroad

#### 1.6.9.2 Instructions for Running this Report

#### 1.6.9.3 Drilldowns and Sub-Reports

## 1.6.9.4 Data Sources for this Report

Data sources for the H2 - Fed Supply Groups and Classes Search report window are detailed below.

| Report Field | Data Source | Source File | Source File Field |
|--------------|-------------|-------------|-------------------|
|              |             |             |                   |
|              |             |             |                   |
|              |             |             |                   |
|              |             |             |                   |
|              |             |             |                   |
|              |             |             |                   |
|              |             |             |                   |
|              |             |             |                   |

## 1.6.9.5 Report Frequently Asked Questions (FAQs)

#### 1.6.9.6 Report Points of Contact (POCs)

The Point of Contact for the H2 - Fed Supply Groups and Classes Search report is Richard A. Hashman at richard.hashman@logsa.army.mil

#### 1.6.10 AMDF Discrepancy Rpt

This section covers the AMDF Discrepancy report. It contains the following topics, which may be selected below or scrolled to.

Report Description Data Sources for this Report

Instructions for Running this Report Report Frequently Asked Questions (FAQs)

Drilldowns and Sub-Reports Report Points of Contact (POC)

#### 1.6.10.1 Report Description

## 1.6.10.2 Instructions for Running this Report

## 1.6.10.3 Drilldowns and Sub-Reports

## 1.6.10.4 Data Sources for this Report

Data sources for the AMDF Discrepancy report window are detailed below.

| Report Field | Data Source | Source File | Source File Field |
|--------------|-------------|-------------|-------------------|
|              |             |             |                   |
|              |             |             |                   |
|              |             |             |                   |
|              |             |             |                   |
|              |             |             |                   |
|              |             |             |                   |
|              |             |             |                   |
|              |             |             |                   |

#### 1.6.10.5 Report Frequently Asked Questions (FAQs)

## 1.6.10.6 Report Points of Contact (POCs)

The Point of Contact for the H2 - Fed Supply Groups and Classes Search report is Richard A. Hashman at richard.hashman@logsa.army.mil

## 1.6.11 I and S Problem Report

This section covers the I and S Problem report. It contains the following topics, which may be selected below or scrolled to.

Report Description Data Sources for this Report

Instructions for Running this Report Report Frequently Asked Questions (FAQs)

Drilldowns and Sub-Reports Report Points of Contact (POC)

## 1.6.11.1 Report Description

## 1.6.11.2 Instructions for Running this Report

#### 1.6.11.3 Drilldowns and Sub-Reports

#### 1.6.11.4 Data Sources for this Report

Data sources for the I and S Problem report window are detailed below.

| Report Field | Data Source | Source File | Source File Field |
|--------------|-------------|-------------|-------------------|
|              |             |             |                   |
|              |             |             |                   |
|              |             |             |                   |
|              |             |             |                   |
|              |             |             |                   |
|              |             |             |                   |

#### 1.6.11.5 Report Frequently Asked Questions (FAQs)

## 1.6.11.6 Report Points of Contact (POCs)

The Point of Contact for the H2 - Fed Supply Groups and Classes Search report is Richard A. Hashman at richard.hashman@logsa.army.mil

#### 1.6.12 Price Challenge Form

This section covers the Price Challenge Form report. It contains the following topics, which may be selected below or scrolled to.

Report Description Data Sources for this Report

Instructions for Running this Report Report Frequently Asked Questions (FAQs)

Drilldowns and Sub-Reports Report Points of Contact (POC)

#### 1.6.12.1 Report Description

Below is a screen sample of the Price Challenge Form report.

| Army Price Challenge                                                                                                    |                                                                                                    |  |  |  |
|----------------------------------------------------------------------------------------------------|----------------------------------------------------------------------------------------------------|--|--|--|
| Note: Fields mark                                                                                                    | Note: Fields marked with * are required fields.                                                                               |  |  |  |
| Challenged NIIN*                                                                                                    |                                                                                                    |  |  |  |
| Suggested Price*                                                                                                    |                                                                                                    |  |  |  |
| Basis for Suggested Price                                                                                                    | <ul> <li>Old AMDF Price</li> <li>Experience</li> <li>Similar Item on AMDF</li> <li>Alternate Source</li> <li>Other</li> </ul> |  |  |  |
| Additional Comments                                                                                                    |                                                                                                    |  |  |  |
| Requestor's Name*                                                                                                    |                                                                                                    |  |  |  |
| Requestor's Email Address*                                                                                                    |                                                                                                    |  |  |  |
| Requestor's Phone Number*  (Include area code for commercial phone number)  You currently do not have a price challenge submitted. |                                                                                                    |  |  |  |
| Submit                                                                                                    | Reset                                                                                                    |  |  |  |

## 1.6.12.2 Instructions for Running this Report

## 1.6.12.3 Drilldowns and Sub-Reports

#### 1.6.12.4 Data Sources for this Report

Data sources for the Price Challenge Form report window are detailed below.

| Report Field | Data Source | Source File | Source File Field |
|--------------|-------------|-------------|-------------------|
|              |             |             |                   |
|              |             |             |                   |
|              |             |             |                   |
|              |             |             |                   |
|              |             |             |                   |
|              |             |             |                   |
|              |             |             |                   |
|              |             |             |                   |

#### 1.6.12.5 Report Frequently Asked Questions (FAQs)

#### 1.6.12.6 Report Points of Contact (POCs)

The Point of Contact for the H2 - Fed Supply Groups and Classes Search report is Richard A. Hashman at richard.hashman@logsa.army.mil

#### 1.6.13 FEDLOG Request

This section covers the FEDLOG Request report. It contains the following topics, which may be selected below or scrolled to.

Report Description Data Sources for this Report

Instructions for Running this Report Report Frequently Asked Questions (FAQs)

Drilldowns and Sub-Reports Report Points of Contact (POC)

## 1.6.13.1 Report Description

Below is a screen sample of the FEDLOG Request report.

#### ACCOUNT INFORMATION

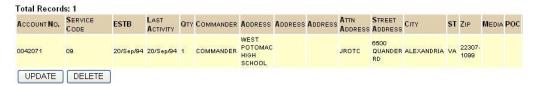

## 1.6.13.2 Instructions for Running this Report

## 1.6.13.3 Drilldowns and Sub-Reports

## 1.6.13.4 Data Sources for this Report

Data sources for the FEDLOG Request report window are detailed below.

| Report Field   | Data Source | Source File | Source File Field |
|----------------|-------------|-------------|-------------------|
| Account NO     |             |             |                   |
| Service Code   |             |             |                   |
| ESTB           |             |             |                   |
| Last Activity  |             |             |                   |
| QTY            |             |             |                   |
| Commander      |             |             |                   |
| Address        |             |             |                   |
| ATTN Address   |             |             |                   |
| Street Address |             |             |                   |
| City           |             |             |                   |
| ST             |             |             |                   |
| Zip            |             |             |                   |

| Media  |  |  |
|--------|--|--|
| POC    |  |  |
| Status |  |  |

## 1.6.13.5 Report Frequently Asked Questions (FAQs)

#### 1.6.13.6 Report Points of Contact (POCs)

The Point of Contact for the FEDLOG Request report is Annette L. Lewis at annette.lewis@logsa.army.mil

#### 1.6.14 **SAASMOD**

This section covers the SAASMODreport. It contains the following topics, which may be selected below or scrolled to.

Report Description Data Sources for this Report

Instructions for Running this Report Report Frequently Asked Questions (FAQs)

Drilldowns and Sub-Reports Report Points of Contact (POC)

#### 1.6.14.1 Report Description

Below is a screen sample of the SAASMOD report.

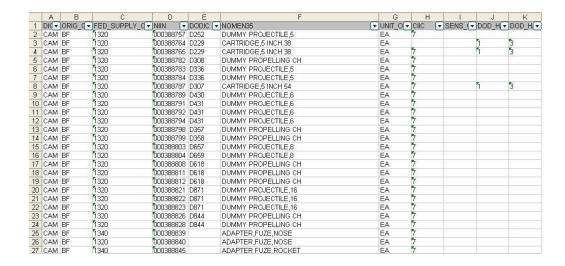

## 1.6.14.2 Instructions for Running this Report

## 1.6.14.3 Drilldowns and Sub-Reports

## 1.6.14.4 Data Sources for this Report

Data sources for the SAASMOD report window are detailed below.

| Report Field | Data Source | Source File | Source File Field |
|--------------|-------------|-------------|-------------------|
|              |             |             |                   |
|              |             |             |                   |
|              |             |             |                   |
|              |             |             |                   |
|              |             |             |                   |
|              |             |             |                   |
|              |             |             |                   |
|              |             |             |                   |

## 1.6.14.5 Report Frequently Asked Questions (FAQs)

## 1.6.14.6 Report Points of Contact (POCs)

The Point of Contact for the SAASMOD report is tbd@logsa.army.mil

## 1.7 Life Cycle Management

Use Life Cycle Management to assess Commodity-oriented weapon system sustainment, spare and repair parts management, stock availability and maintenance support information with life cycle management models and utilities to include Cost Analysis Strategy Assessment (CASA), COMPASS, COMPASS Lite, ILS Life Cycle Model, Level of Repair Analysis (LORA), LOGPARS, PowerLOG, Post Fielding Support Analysis (PFSA), TMSS Performance Specs, DOCSHELL, and NAVAIR.

## 1.7.1 Cost Analysis Strategy Assessment (CASA)

This section covers the Cost Analysis Strategy Assessment report. It contains the following topics, which may be selected below or scrolled to.

Report Description Data Sources for this Report

Instructions for Running this Report Report Frequently Asked Questions (FAQs)

Drilldowns and Sub-Reports Report Points of Contact (POC)

#### 1.7.1.1 Report Description

#### 1.7.1.2 Instructions for Running this Report

#### 1.7.1.3 Drilldowns and Sub-Reports

#### 1.7.1.4 Data Sources for this Report

Data sources for the Cost Analysis Strategy Assessment report window are detailed below.

| Report Field | Data Source | Source File | Source File Field |
|--------------|-------------|-------------|-------------------|
|              |             |             |                   |
|              |             |             |                   |
|              |             |             |                   |
|              |             |             |                   |
|              |             |             |                   |
|              |             |             |                   |
|              |             |             |                   |
|              |             |             |                   |

## 1.7.1.5 Report Frequently Asked Questions (FAQs)

## 1.7.1.6 Report Points of Contact (POCs)

The Point of Contact for the Cost Analysis Strategy Assessment report is George R. Lasher at george.lasher@logsa.army.mil

#### 1.7.2 COMPASS

This section covers the COMPASSreport. It contains the following topics, which may be selected below or scrolled to.

Report Description Data Sources for this Report

Instructions for Running this Report Report Frequently Asked Questions (FAQs)

Drilldowns and Sub-Reports Report Points of Contact (POC)

#### 1.7.2.1 Report Description

## 1.7.2.2 Instructions for Running this Report

## 1.7.2.3 Drilldowns and Sub-Reports

## 1.7.2.4 Data Sources for this Report

Data sources for the COMPASS report window are detailed below.

| Report Field | Data Source | Source File | Source File Field |
|--------------|-------------|-------------|-------------------|
|              |             |             |                   |
|              |             |             |                   |
|              |             |             |                   |
|              |             |             |                   |
|              |             |             |                   |
|              |             |             |                   |
|              |             |             |                   |
|              |             |             |                   |

## 1.7.2.5 Report Frequently Asked Questions (FAQs)

## 1.7.2.6 Report Points of Contact (POCs)

The Point of Contact for the COMPASS report is George R. Lasher at george.lasher@logsa.army.mil

#### 1.7.3 COMPASS Lite

This section covers the COMPASS Lite report. It contains the following topics, which may be selected below or scrolled to.

Report Description Data Sources for this Report

Instructions for Running this Report Report Frequently Asked Questions (FAQs)

Drilldowns and Sub-Reports Report Points of Contact (POC)

## 1.7.3.1 Report Description

## 1.7.3.2 Instructions for Running this Report

#### 1.7.3.3 Drilldowns and Sub-Reports

## 1.7.3.4 Data Sources for this Report

Data sources for the COMPASS Lite report window are detailed below.

| Report Field | Data Source | Source File | Source File Field |
|--------------|-------------|-------------|-------------------|
|              |             |             |                   |
|              |             |             |                   |
|              |             |             |                   |
|              |             |             |                   |
|              |             |             |                   |
|              |             |             |                   |

#### 1.7.3.5 Report Frequently Asked Questions (FAQs)

#### 1.7.3.6 Report Points of Contact (POCs)

The Point of Contact for the COMPASS Lite report is George R. Lasher at george.lasher@logsa.army.mil

## 1.7.4 ILS Life Cycle Model

This section covers the ILS Life Cycle Model report. It contains the following topics, which may be selected below or scrolled to.

Report Description Data Sources for this Report

Instructions for Running this Report Report Frequently Asked Questions (FAQs)

Drilldowns and Sub-Reports Report Points of Contact (POC)

## 1.7.4.1 Report Description

To review the definitions/regulation requirements for each phase, first select a phase, than select an event/term within that phase.

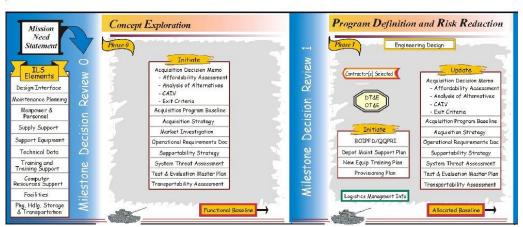

## 1.7.4.2 Instructions for Running this Report

#### 1.7.4.3 Drilldowns and Sub-Reports

#### 1.7.4.4 Data Sources for this Report

Data sources for the ILS Life Cycle Model report window are detailed below.

| Report Field | Data Source | Source File | Source File Field |
|--------------|-------------|-------------|-------------------|
|              |             |             |                   |
|              |             |             |                   |
|              |             |             |                   |
|              |             |             |                   |
|              |             |             |                   |
|              |             |             |                   |
|              |             |             |                   |
|              |             |             |                   |

## 1.7.4.5 Report Frequently Asked Questions (FAQs)

## 1.7.4.6 Report Points of Contact (POCs)

The Point of Contact for the ILS Life Cycle Model report is is George R. Lasher at george.lasher@logsa.army.mil

#### 1.7.5 Level of Repair Analysis

This section covers the Level of Repair Analysis report. It contains the following topics, which may be selected below or scrolled to.

Report Description

Data Sources for this Report

Instructions for Running this Report

Report Frequently Asked Questions (FAQs)

Drilldowns and Sub-Reports

Report Points of Contact (POC)

## 1.7.5.1 Report Description

## 1.7.5.2 Instructions for Running this Report

## 1.7.5.3 Drilldowns and Sub-Reports

## 1.7.5.4 Data Sources for this Report

Data sources for the Level of Repair Analysisreport window are detailed below.

| Report Field | Data Source | Source File | Source File Field |
|--------------|-------------|-------------|-------------------|
|              |             |             |                   |
|              |             |             |                   |
|              |             |             |                   |
|              |             |             |                   |
|              |             |             |                   |
|              |             |             |                   |
|              |             |             |                   |
|              |             |             |                   |

#### 1.7.5.5 Report Frequently Asked Questions (FAQs)

## 1.7.5.6 Report Points of Contact (POCs)

The Point of Contact for the Level of Repair Analysis report is is George R. Lasher at george.lasher@logsa.army.mil

#### 1.7.6 LOGPARS

This section covers the LOGPARS report. It contains the following topics, which may be selected below or scrolled to.

Report Description Data Sources for this Report

Instructions for Running this Report Report Frequently Asked Questions (FAQs)

Drilldowns and Sub-Reports Report Points of Contact (POC)

#### 1.7.6.1 Report Description

#### 1.7.6.2 Instructions for Running this Report

#### 1.7.6.3 Drilldowns and Sub-Reports

#### 1.7.6.4 Data Sources for this Report

Data sources for the LOGPARS report window are detailed below.

| Report Field Data Source | Source File | Source File Field |
|--------------------------|-------------|-------------------|
|--------------------------|-------------|-------------------|

#### 1.7.6.5 Report Frequently Asked Questions (FAQs)

## 1.7.6.6 Report Points of Contact (POCs)

The Point of Contact for the LOGPARS report is George R. Lasher at george.lasher@logsa.army.mil

#### 1.7.7 PowerLOG

This section covers the PowerLOG report. It contains the following topics, which may be selected below or scrolled to.

Report Description Data Sources for this Report

Instructions for Running this Report Report Frequently Asked Questions (FAQs)

Drilldowns and Sub-Reports Report Points of Contact (POC)

#### 1.7.7.1 Report Description

## 1.7.7.2 Instructions for Running this Report

#### 1.7.7.3 Drilldowns and Sub-Reports

#### 1.7.7.4 Data Sources for this Report

Data sources for the PowerLOG report window are detailed below.

| Report Field | Data Source | Source File | Source File Field |
|--------------|-------------|-------------|-------------------|
|              |             |             |                   |
|              |             |             |                   |
|              |             |             |                   |
|              |             |             |                   |
|              |             |             |                   |
|              |             |             |                   |
|              |             |             |                   |
|              |             |             |                   |

#### 1.7.7.5 Report Frequently Asked Questions (FAQs)

## 1.7.7.6 Report Points of Contact (POCs)

The Point of Contact for the LOGPARS report is George R. Lasher at george.lasher@logsa.army.mil

## 1.7.8 Post Fielding Support Analysis (PFSA)

This section covers the PowerLOG report. It contains the following topics, which may be selected below or scrolled to.

Report Description Data Sources for this Report

Instructions for Running this Report Report Frequently Asked Questions (FAQs)

Drilldowns and Sub-Reports

Report Points of Contact (POC)

## 1.7.8.1 Report Description

## 1.7.8.2 Instructions for Running this Report

## 1.7.8.3 Drilldowns and Sub-Reports

## 1.7.8.4 Data Sources for this Report

Data sources for the PFSA report window are detailed below.

| Report Field | Data Source | Source File | Source File Field |
|--------------|-------------|-------------|-------------------|
|              |             |             |                   |
|              |             |             |                   |
|              |             |             |                   |
|              |             |             |                   |
|              |             |             |                   |
|              |             |             |                   |
|              |             |             |                   |
|              |             |             |                   |

## 1.7.8.5 Report Frequently Asked Questions (FAQs)

#### 1.7.8.6 Report Points of Contact (POCs)

The Point of Contact for the PFSA report is George R. Lasher at george.lasher@logsa.army.mil

## 1.7.9 TMSS Performance Specs

This section covers the TMSS Performance Specs report. It contains the following topics, which may be selected below or scrolled to.

Report Description Data Sources for this Report

Instructions for Running this Report Report Frequently Asked Questions (FAQs)

Drilldowns and Sub-Reports Report Points of Contact (POC)

## 1.7.9.1 Report Description

These document are in Adobe(R) Acrobat(R) PDF format. In order to view these documents you must have Adobe Acrobat Reader installed on your PC. Acrobat Reader is available as a free download from Adobe.

Follow the instructions included with the Acrobat Reader Software to install Acrobat Reader on your computer.

| PDF | TM Preparation                     | View 2005 TMSS Trifold Flyer for TM<br>Preparation (138K)                             |
|-----|------------------------------------|---------------------------------------------------------------------------------------|
| PDF | MIL-PRF-49501A (TM)                | View Daily Preventive Maintenance<br>Checklists (55K)                                 |
| PDF | MIL-PRF-49503B (TM)                | View General Style & Format for Test Program Sets for Automatic Test Equipment (206K) |
| PDF | MIL-PRF-49503B (TM)<br>AMENDMENT 1 | View General Style & Format for Test Program Sets for Automatic Test Equipment (52K)  |
| PDF | MIL-PRF-63003                      | View Battlefield Damage Assessment and Repair, Preparation of (410K)                  |
| PDF | MIL-PRF-63003<br>AMENDMENT 1       | View Requirements for Munitions Equipment and Ammunition Data Sheets (53K)            |
| PDF | MIL-PRF-63010C                     | View <u>Technical Manuals for DOD Standard</u><br><u>Generator Sets (637K)</u>        |

## 1.7.9.2 Instructions for Running this Report

## 1.7.9.3 Drilldowns and Sub-Reports

## 1.7.9.4 Data Sources for this Report

Data sources for the TMSS Performance Specs report window are detailed below.

| Report Field | Data Source | Source File | Source File Field |
|--------------|-------------|-------------|-------------------|
|              |             |             |                   |
|              |             |             |                   |
|              |             |             |                   |
|              |             |             |                   |
|              |             |             |                   |
|              |             |             |                   |
|              |             |             |                   |
|              |             |             |                   |

## 1.7.9.5 Report Frequently Asked Questions (FAQs)

## 1.7.9.6 Report Points of Contact (POCs)

The Point of Contact for the TMSS Performance Specs report is George R. Lasher at george.lasher@logsa.army.mil

#### 1.7.10 DOCSHELL

This section covers the DOCSHELL report. It contains the following topics, which may be selected below or scrolled to.

Report Description Data Sources for this Report

Instructions for Running this Report Report Frequently Asked Questions (FAQs)

Drilldowns and Sub-Reports Report Points of Contact (POC)

## 1.7.10.1 Report Description

#### 1.7.10.2 Instructions for Running this Report

## 1.7.10.3 Drilldowns and Sub-Reports

#### 1.7.10.4 Data Sources for this Report

Data sources for the DOCSHELL report window are detailed below.

| Report Field | Data Source | Source File | Source File Field |
|--------------|-------------|-------------|-------------------|
|              |             |             |                   |
|              |             |             |                   |
|              |             |             |                   |
|              |             |             |                   |
|              |             |             |                   |
|              |             |             |                   |

#### 1.7.10.5 Report Frequently Asked Questions (FAQs)

## 1.7.10.6 Report Points of Contact (POCs)

The Point of Contact for the DOCSHELL report is George R. Lasher at george.lasher@logsa.army.mil

#### **1.7.11 NAVAIR**

This section covers the NAVAIR. It contains the following topics, which may be selected below or scrolled to.

Report Description Data Sources for this Report

Instructions for Running this Report Report Frequently Asked Questions (FAQs)

Drilldowns and Sub-Reports Report Points of Contact (POC)

## 1.7.11.1 Report Description

## 1.7.11.2 Instructions for Running this Report

#### 1.7.11.3 Drilldowns and Sub-Reports

## 1.7.11.4 Data Sources for this Report

Data sources for the NAVAIR report window are detailed below.

| Report Field | Data Source | Source File | Source File Field |
|--------------|-------------|-------------|-------------------|
|              |             |             |                   |
|              |             |             |                   |
|              |             |             |                   |
|              |             |             |                   |
|              |             |             |                   |
|              |             |             |                   |
|              |             |             |                   |
|              |             |             |                   |

## 1.7.11.5 Report Frequently Asked Questions (FAQs)

## 1.7.11.6 Report Points of Contact (POCs)

The Point of Contact for the NAVAIR report is tbd@logsa.army.mil

# Index

# A AMDF Discrepancy · 82 Asset Force Info (CICF 304 Report) · 8 Asset Management · 2 Authorizations · 7 Automated Reconciliation · 34 Automatic Return Item List · 72

## $\overline{C}$

CAGE Search · 79
Cat V Stay Behind Equip · 4
Catalog · 66
CBS-X Interface Codes · 8, 9
CBS-X Upload · 12
CBX Interface/Installation Code Request · 11
COMPASS · 92
COMPASS Lite · 94
Cost Analysis Strategy Assessment · 91
CWT Interactive GUI · 48

## $\overline{D}$

Distribution Management · 48 DLA Asset Visibility · 21 DOCSHELL · 104 DOD Inventory Coordinators · 6 DODAAC Search · 38

#### $\boldsymbol{E}$

EIC Search · 74 Equipment Control Record (2408-9) · 31

## $\overline{F}$

FEDLOG Request · 87 Force · 10, 14, 38

## $\overline{G}$

Group Equipment Verifier · 32

#### $\boldsymbol{H}$

H2 - Fed Supply Groups and Classes Search · 80

#### I

I and S Problem Report · 84 IAC Search · 41 ILS Life Cycle Model · 95 Item Transaction Viewer · 2

#### $\boldsymbol{L}$

Level of Repair Analysis · 96 LOGPARS · 98 LOTAADS Search · 7

#### M

MACOM Backorder Analysis · 54
MACOM Backorder Reports · 56
MACOM UIC Info Officer · 43
MACOM Vendor Reports · 58
Maintenance Mgnt · 23
Major Asset Visibility · 22
Material Returns Credit Value · 75
MIR Asset Viewer · 13
Monthly D6S Closure Report · 50

#### N

NICP Processing Reports · 52 NSN/LIN/DODIC Search · 69

#### P

Packaging Requirements · 76 Planned Distribution Report (112) · 62 Post Fielding Support Analysis · 100 PowerLOG · 99 Price Challenge Form · 85

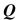

Queries and Reports AMDF Discrepancy · 82 Asset Force Info (CICF 304 Report) · 8 Asset Management · 2 Authorizations · 7 Automated Reconciliation · 34 Automatic Return Item List · 72 CAGE Search · 79 Cat V Stay Behind Equip · 4 Catalog · 66 CBS-X Interface Codes · 8, 9 CBS-X Upload · 12 CBX Interface/Installation Code Request · 11 COMPASS · 92 COMPASS Lite · 94 Cost Analysis Strategy Assessment · 91 CWT Interactive GUI · 48 Distribution Management · 48 DLA Asset Visibility · 21 DOCSHELL · 104 DOD Inventory Coordinators · 6 DODAAC Search · 38 EIC Search · 74 Equipment Control Record (2408-9) · 31 FEDLOG Request · 87 Force · 10, 14, 38 Group Equipment Verifier · 32 H2 - Fed Supply Groups and Classes Search · I and S Problem Report · 84 IAC Search · 41 ILS Life Cycle Model · 95 Item Transaction Viewer · 2 Level of Repair Analysis · 96 LOGPARS · 98 LOTAADS Search · 7 MACOM Backorder Analysis · 54 MACOM Backorder Reports · 56 MACOM UIC Info Officer · 43 MACOM Vendor Reports · 58 Maintenance Mgnt · 23 Major Asset Visibility · 22 Material Returns Credit Value · 75 MIR Asset Viewer · 13 Monthly D6S Closure Report · 50 NICP Processing Reports · 52 NSN/LIN/DODIC Search · 69 Packaging Requirements · 76 Planned Distribution Report (112) · 62 Post Fielding Support Analysis · 100 PowerLOG · 99 Price Challenge Form · 85 Readiness · 35 Readiness Executive Summary · 35 Repair Cycle Time · 23 RIC Search · 40 SAASMOD · 89 SB 700-20 Search · 70 Search · 91, 105

Serial Number Tracker · 30 Serial Number Tracking · 14 SPR Module SDE · 3 Supply · 20 TAMMS Equipment DB · 29 TAMMS Usage · 25 TMSS Performance Specs · 102 UIC Search · 45, 47 UIT Info · 16 UIT Registration · 17 Unique Item Tracking · 16 Vehicle Tracker · 29 Weapon System Backorder Analysis · 60 Weapon System Class IX Inventory Status · Web UIT · 19 WebFLIS (FEDLOG) · 67

#### R

Readiness · 35 Readiness Executive Summary · 35 Repair Cycle Time · 23 RIC Search · 40

## S

SAASMOD · 89 SB 700-20 Search · 70 Search · 91, 105 Serial Number Tracker · 30 Serial Number Tracking · 14 SPR Module SDE · 3 Supply · 20

#### $\boldsymbol{T}$

TAMMS Equipment DB · 29 TAMMS Usage · 25 TMSS Performance Specs · 102

#### U

UIC Search · 45, 47 UIT Info · 16 UIT Registration · 17 Unique Item Tracking · 16

#### $\boldsymbol{V}$

Vehicle Tracker · 29

 $\overline{W}$ 

Weapon System Backorder Analysis · 60

Weapon System Class IX Inventory Status  $\cdot$  64 Web UIT  $\cdot$  19 WebFLIS (FEDLOG)  $\cdot$  67